# Computing: STRA  $\overline{\mathsf{D}}$ be independent manazine for CPC 464 users

**Can YOU crack** Caesar's code?

Go stunt flying at the **Easter Air Show...** and stop the adder getting madder

**Give your Amstrad the** power of speech

**Pilot: full listing of the language** 

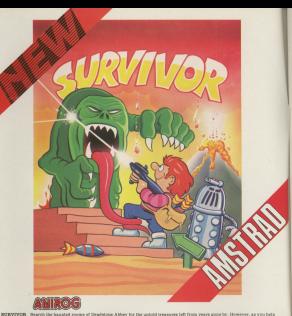

ладов аголя по ввежи осана счине от по его врета who was make anges worever ragins, ла осеан возможности.<br>На вчайе для вай разгором bonder Laukity for Angos there are various shored bing around for Abley such as anomation AMERICAN REAL

HOUGH OF USEEER. Honey the House of Unber st pour own risk, as you may never leave again. However, once insiderhere is a choice<br>of nine young to select. Behind each thisy is a hiddly differed astion usabed ayande game, eac the House of Ush

FLIGHTPATH FIRST FAIL Is without doubt the best flight simulator on the Cypband Americal Thomasy slubors is fewares include: ses smooth graphies as you take off, orales ever mountains, and land once again<br>are smooth graphies as you take off, orales ever mountains, and land once again

AMERICAL DUO<br>20 TIME TREE, Assole survivor of the abasel "Cordinal" voor goest is one of anger and revenge. The starship you are fixing is full of the latest inboard computers and extra powerful.<br>Datiastic journey through time itself, and beyond. AMETRAD 17.95

ABUTIALD U.20<br>MCCN BIXON BURN shills in a same over your jumping paint vehicle over dangerous moon craters as well as large bookers.<br>and cumingly placed mines. Not only this but avoid the bevering alien spaceship as it bom **CH DEACHO BLIDER IT** 

AVAILABLE EROM VOIER COMBITER STORE

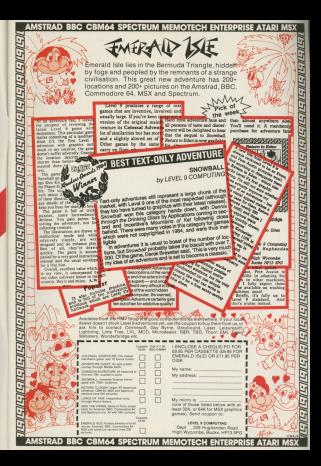

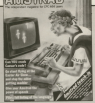

Morrison Coloradore March 2011 Castron College Baker Bilder The A Freem Milke White

Also McLachien **Wesley Education Execut Weddings Profession Columns Profession Columns** 

Courses Consider Manshes Ehielduluk Hour editor Mike Courtes Advertisement Manager: John Riding Advertising Colors Massacres Charles Editor in Chief Rates Beneath

**Edward Officers** 

EGNorial: 081-488 8833<br>EACA 223-120 (actualizations) Submitted and CASS OFTS Teley SATERA FOLLERT IL

#### **BARNER** Prophecy Buildingstown I Expose Mouse, 60 Chaster Box Europa House, 68 Chester Hood<br>Hazel Grove, Stockport SK7 SW1

17 innata most free.

E19 - Erw rotaring only!<br>E20 - Rest of world laurface!

advertisements.<br>Vieneration with the diseases? It as induces belo

Company Gates and Companies United 11 Education

Form on to data with the latest hannonings and new www.company.org/ www.company.com/pany.com/

### **BRITS AND BYTES**

We continue our exploration of binary numbers with a We continue our expression of behavy numbers we

RECINNERS

to she becam best depend of components serves the tracking program contribute searn the persons of songer various shops are INFLIT.

### **CAESAR CIPHER**

the year America's systemated string handling probably to be established the order codes in **Natrey** 

### **COETIMADE SUBVEY**

More and more cofferers houses are revelation programs for the CPC464. Here the latest releases come voided the entitled of our team of frank and

### **26 MACHINE CODE**

Der ansurscheiten markine code series continues with a look at loading to and from memory, easy nown flows and simple loops.

 $\frac{1}{2}$ 

By matter can of America Business topical C concentres and in-hulls intermeds you can create podta.She offerts to exhibit what of

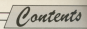

## $\frac{1}{2}$

Vice home to morely the assumer wallow of a weed with its definition in this advertised several determination for the early learner.

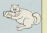

 $n_{\rm{r}}$ 

**Commonwealth and in Outfloor State Conduction Common Contractor Common Conduction** rront sucrearing action to playing your canda right, out

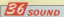

This month Nigel Paters addresses the envelopes in the frunth next of his definitive series on spund.

### **MAD ADDEL**

Arrest March 1980 and Construction of the Constitution of the Constitution of the Constitution of the Constitution of the Constitution of the Constitution of the Constitution of the Constitution of the Constitution of the appelle by steering him in his releaties. sports for spoor, inere's suri for our

**ANIMATION** 

In the first cast of a major series on In the heat person or complete control moving chiers around the access trains the BRINT and LOCATE commands

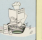

 $J<sub>our</sub>$ 

Another Innovance for your Accepted. Plus is away to preferenced need ideal for computer aided issuesion.

**MALVELE** 

Teacher Statuste twice a look at simple string marketing union it to create a palicologic tester

 $\tau_{\text{correct}}$ Just a small selection from the many interesting and information letters you've been sensitive us.

**FOG BLITZ** 

There are Faster Sons a stune play and a Human Pyramid of boy scoreds in our special corne for Factoride.

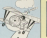

**AL'S REAT** Our more the first return a look as where when

in the world of propramming and gives some hims on debugging programs.

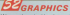

We continue looking into windows with a discussion of methods test windows. Deaths gazing, indeed!

**READY REFERENCE** 

Mile and the death on address boundless, as where and ages companies at one floorables

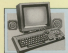

THIS MONTHS COFFIN BEARED OFFER

Tanch your Amenuel to talk with the difference among mathematical stereo arrigiliar and twin speakers - all specially designed to pother arritment and their speakers - all specially designed to compenses the Amothes Church, And with ou

## **GET SORCERY OR YOU'LL IPN** FROG

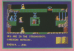

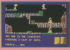

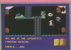

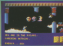

# **Rusiness** future is **hright**

**DIE ANGELIA DE LA PROVINCIA** THE Avenue was a semana initia as a seuline car speciest sections appli-**Distance Systems** 

The company has showed the

Sites MASS dreater Steeler

The Christia with any time The LPLAte was applied

### Specialist

The MASS Accounts of experts from that particular software

taltion, help lines and main

### **Lighting**

Applications so far include - and even a celepse to apply

Easy Leke: Take for example

"Our public with artist

# **Fducation authorities** ont for the Amstrad

 $\frac{1}{2}$ AWSTRAD has made the bag breakly couple into the subsation rearbot and is set to shakerge the strong coming **TOWE OFF** 

Nome Nome Nome Nome Nome Nome N.

Three local education auth Three local education authshould effective accepted that alvanty efficially excepted and

costs.<br>They harvested 20, and 300 And Detween 20 and 30 have similar executive where they

Imported is especially been in-London and Ave. per return

in his autonome policy and a filled day

price of the contraters \$60 the continue (\$141, 44-57) ie ageing HML 4802.<br>Ganrik Lizier, of Amerika's

This would not us alwad at

**RIG RROTHER IS DUE** 

THERE will be four new reals

The other three will be witness Companies with the

larger more expectable version

If will not all the authority that written for research

most cost effective computers

**5% in DRIVE ARRIVES** 

**Yateric Sustains who do** 

**COLORED PRESERVATE** Timato sactesman rold Flor Anna Lives

company to a schola world of

**AME and Sinclair and** Margaret that show the figures's

ARC concern horseplan such able. Amazed would compre-

### Improve

Little and stemmes offices

eitentien to become michig on

### Composer released

SCFTWARE mattaber Kurs

collect castle have abouthout

"An exceld in component in a

### **HEADING FOR THE HIT PARANE** THE complete detected company

THE DODGER WALES There

costs & Webs' in the subject of a song vereen sy John Watters Meek and actorbinger Mike means and a heavy weight).<br>The case anywhere results

capacities correlation are Interested in releasing the Wally

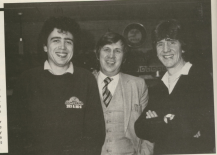

### **Adventures and games arrive** allegi based a borney thick and fast otied basics midds.<br>Coscoding vastefalls, sim COLLOWING as its Armana

Nems News News Mews Mews News News Mews Mews News 16

POLLOWING up its Armstrad now has released its first

**SARGERY WAS COMPANY** AND A MOTOR AND

### $\sim$

THE box selling fight simu-

the pitch seat of one of the weekly most exciting fighter airpati - the F15 Eagle USAf

In the America couples sound effects have been added to building the region of the 30-

### $\overline{a}$

FIRST Star for the America FIRST STAIL No. the American ooftware Taxis Buccesson Midway" pregrams

Arrest will make "Trunk Arrest will market Trans name in which the ninew has to

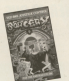

On its CAMS.<br>The World War is "Bantle for the women was in Daniel and Nickely by PSS, Peca is Folder

### $\overline{a}$

south of the most oppoint printed for Meyeral hard reverses from Mirrorsoft have

CHARGE £12.85, above uppra to professional advantages and

made the heat createrst

continued for Arrested concerns

me net Mark £7.95.<br>Carnet's Travels in a comorate interesting presease.

### . . .

A VERSION of "The House of A sandyary or the Colorado

All many as 16 minure annual for the Armstrad

The came ware 40 clk ......

ony Cook.<br>Thomathing that could be

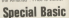

A SECOND HWY HARTING local version of BBC Rasic for

1980 were first three homes Strickland has have death. processed has been devoting much of his spare time of bis oleansing new American his glean<br>Carrera PO464.<br>Hospitar in his case it justs

in the gas whole go and the state of

you are an exhibition Asia is do modeler About to sears in the imposition, After all, be-**BE THE CASH.** 

Peter Fishbland ever ever avenue microssoccoco. avyoung microgrocessor-

**COL** 12 Secondary & Commediate mathewizes if I'm amond" he desiras

A recent visit to a computer anded in share stands horrors name. The machine went heavy

# **Man who bugs micros** without really trying

Lee us News ... News News News News News Ne

CIRCUISSON WORLD WORK SON PASSA New Activities have support

Joe due to him hains a multi-

approaching to allowing providence algorithm of All Arrest at Concerns

riggered off from a distance.<br>The mere whiff of North Sea

land simpst companies - and that's just one of a thousand ings to which he is awaye.

all'iniziate per badon pende en

The count member of stration

his fallow suffered scientists

betters the accuracy teacher in an "pleasing antique" made up of session antigen made up of

Using oscillators, they have

en nova a crange.<br>Then the cranges are comed all "koreable" algorithmic False.

Aredore" weight Group Social

Tennye avil serasa. pressure the age aspecting my

### **IFT YOUR AMSTRAD**  $60T$ **YOUR HEAD**

GAMES Authority around afforda like you've never heard them Allowin's larger product - a Aligata's istest product - a<br>device that adapts the with headshipper.

amplifier - on new 2 heart theat stronger on official name as par estimatests as you'll as the small "Wallman" how

### Fidelity

Allman says the dealer with probably be released in Man. obsibly be released in May.

ability of the Amazon's the nebcomputer capable of producing fidelity as well as sound level

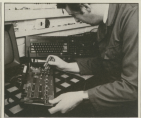

# **WITH SERVICE IN MIND**

offer a repair service, or if he

you can take your CPC454 for you can take your CPC<br>an the spot repairs.

engineers undergo an insee

## **Light pen** on the way

A MON contactor data fans seasts

A spokesman for the comready to put a price on it.

"We are hooked to out a

mailfied to install neglightening

costs, which has been designed.

### Let your fingers do the talking...with this special C

# **Now you can teach vour Amstrad to talk!**

### More it moder

Almostor there are 10 alimburgs and hor exper-

Miral proparating techniques.<br>Abstract to be as used framely as countils the

**Lease and the complete except of our arts programs** 

.<br>The first mode allows you to young work who makes

THE THIS BOOK IS THE SER TO KNOCK CHARGES.

VOLLoan add an avoiting new dimension to compatible with some Associated - with the hole of this complete to compensation from Schools

It comes complete with the latest and very it comes complete with the steel and ve amplifier and two high-quality 4th speakers. specially designed to match the Amstrad CPC464

And because this is a special reader offer it. comes to you at £5 off the normal retail neice of  $400001$ 

Citrica it is choolicity itself. All can have to do is to plus the systhesizer's interface into the flonoy disc port at the back of the Amstrad and the tack when into the stereo societ - and asset you get

With its volume and balance controls use will field you are not depending polices into the caused output of cour American All counds that sentough came from the Ametrad's 11in mono angulars are near west out via the interface in

So even when you're not using it as a speech southesiser. If can being startling death and drama to the music and sound effects of all your orama to the music and s<br>favourite sames!

### ote on your As

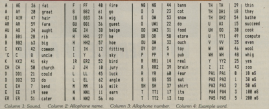

al Computing with the Amstrad reader offer!

Look at what this package offers you:

dironics

 $\overline{\mathcal{L}}$ 

- \*Speech synthesiser with almost unlimited vocabulary
- \*Easy-to-use commands it accepts normal English words
- \*Built-in stereo amplifier with twin speakers ★Programs can run while the speed chip talks

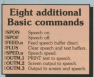

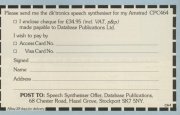

Save £5

Offer price only £34.95

eaks for its

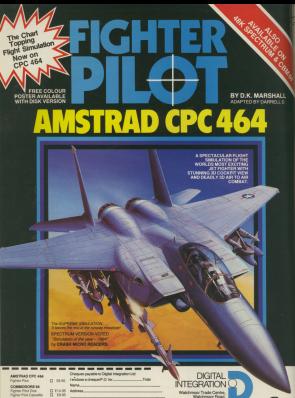

蓝  $rac{B}{D}$ 

**Telephone** 

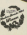

Bits & Butes

N previous articles we've **Boos and permy cruspess** ned just as our more foreity. decimal cumbers are And of cocreas numbers are. And, of course, we

There are however other wave of are extended useful in dealing with communication Thursday and communication an lefa have a look at them!

Firstly we'll see how we can NOT a binary number - simila innular mambers first fly the same sealer mains to be ricalize each shady said. going to be ceased escapively were down the % also

The color for civico a MOT ass

### If the Nit is 1 then it becomes 0

If the hit is it then it becomes 1

 $S_2$  MOT  $1 - 0$  $200 \text{ NOT } 1 = 0$ 

Why do you use the word NOTE Well mathematicians offer are for yees, raathevasticians often use the

So NOT 1 more ANY THIR cabled money FALES' cabled in A Ways in MOT 1 in 0 Just as NOT EAL SE in the first conditionity. This are married to be 10

If you are to NOT a binary manther porter yours a run or to receive epply the rule for NOT to each bit

### So NOT SOSSONS homework Old MA 404

Some recorred bring of this rencess as Thursday the continue on its boost" as Tarreng the number on its heart -Others cell it taking the complement

NOT just works on a single binary marsher. However, there are other

For instance we can AND two for ANDing a single bit with another

When you think about it chang and four possible combinations of him Net we could AND: 0 with 0.0 with 1. 1 with 0 and 1 with 1

We write that you are AMDirectory

# **Inside story** of binary operations..

MIKE BIRRY continues hi series on the fundament orkings of the CPC464

The wike for ANDIng and A seem of the control of the con- $0.45011 - 0.53311$  $1.4805$   $0 - 0.14$  m  $^{-1}$ 

1 AND  $0 = 0$  (case c)<br>1 AND  $1 = 1$  (case of

Notice that the only time the result. is 1 (TRUE) is when the two bios

If you think of the first hit as "Wie" and the present his as "that" reber and the dollars when see're ANDing is asking whether "this and that" is true.

ming whether this and that is that. when both "this" is true AND "that". is task - hence the use of AND to dependent shot processors.

For example, completer the state. meet that it is

### the and sames

This is true only if dry is true and

If aither of the two (ar both) are table transpire in the children dry and supey.

We can AND pairs of history marshers of more than one hit - just

> $10010110$ AND 10110011 Give 10010018

We can also OR two binary

contact The school of Characterist  $0.08.0 = 0$  kms of

- $0.081 1$  kass 0
- $0.080 1$  icase of
- $2.0511 = 1$  (case b)

1 OR 1 = 1 ESSE TO alther or besty him are TRUE (11 the specials in TRUE 100 percent on one role. we use Off to describe this Free Off the other. OR both is true the whole the other, CP<br>fring is true!

### des or moves

This is noty FALSE school it is NOT This is enly FALSE when it is NOT<br>dry and NOT surey (case of allier) who it is TRUE (cases f. g. h).

the is a THOS ICEBER E.G. NI. helps Office in that

An we did with AND, we can Off nairs of matchers with more than now hit - and just words the voles of Office. an wards his includes alle

For exemple:

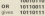

**B** for the most contribution

# the company's company's company's company's Making capital out of<br>longer variables...

Fourth in MIKE BIBBY's helpful through the miero programmi

26 any last month how to a new contract control on **States and process show in** and severa colors a strippy agreement shows by a successor one small case a smess in a program we

**CONTRACTOR** 

 $100 - 100 = 100$ 

means that from now on instead of and writinger in the

#### **BENT AN**

call aging our ALIFFRALLI Are con-

The labels are read feet month. were all single letters of the atohabet

It is called a variable hormon that "contents" of a sprights by technical terms, its value) can vary their choud

Process I should likerate the

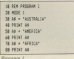

As you will see when you RUN in it distant the newcam, AS always may wonder why on earth you would THE STATE OF REAL PROPERTY PRODUCTS INCOME.

Accepted and have been accepted. min

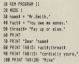

So far are have restricted our string posibles to single terrain of the as 45 AS and CE

with 5. String underlies can be made

Propose if there are the colet. It is per most sochisticated organizm to car reast expresscated program to

OOR OF.<br>Sheekans the first thing to securely takeholder as this is at first for the non-typist (myself included), it really

Notice that in the programs all the

cardials. If you entered a line such as **A course product** 

**18 MINT Section** 

That is the knownyl small by That is, we have come Notice In fact, all the following

**A which wouldn't** 

**IN BREAK Southern** 

**An Estad and** 

**IR PETER FAILURE** 

All the variables of Process II. (names), fectS, threatS/ are in tower

This is because I have extend This is because I neve mouses point to be made here On the America's

**IN MAY HANNA** 

in rent results

could announced thereon refers found it was report in Only imported ass

However, bath tines are explosive The American department equivaseve. The Amstrad coesn't

> **Druit DISTURB**

are considered by the minor to be the came undahle.

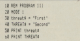

Propose II shows the idea Line 20 and 40 assign exiges to the same. variable, despite appearances. The variable, despite appearances, the that assigned in line 50 as we saw in Program L.

My recommendation is that you. paties all unsistance in Alexandersen, Inc.

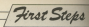

able communications of EPP documentation the combination

Capitals.<br>This may not make for easy hysing but it is oned newspapers as eaching since you can tall at a nissea school.

at in a program. for the tribule in this presence thanks in the way to prove the sea product and regions to is good programming practice to do so, since we can raake the lite!<br>describewhatitis.bibelies.Procrams

ate more perso this way. money" and threatS for "Pay on or

te".<br>This reav seem tono winded, but it This may seem lang-winded, but it

### In third "buy " said.

and by tallit your reduct the time in dolors.

### to optall Maar # 44

### **HENT THERE**

to come standard days

### The property of the local district

The moral is, use points to weakness itshalls) as much as consider-- and orelerably lower case words.

numbers. The rules for delice an are an **Automotive** 

. All variable names must begin with a larger though you can follow

Courses on the company of the middle of undatas sames

· Variables should be kept separate from Basic keywords.

One reluxement of union appliching we can easily after the cutout of the **CONTRACTOR** 

In the case of Program IL if we recipient of our letter, just change line

10 credit a film house From then on all uses of nameS in the

anterested with antico and Mr. Tennis

to this short orogonet it doesn't make a count dealer program at dopper t hanno a great term at the events and in anger once, if you had used the string<br>"Mr. 'Kinch'," invery time, instead, of security area inspections of

 $\frac{1}{2}$ The c news to alter overy angle construction of the property and the descriptions, all you'd home received Bearing produced the State and the

ange the line assigning nameS.<br>Keesina variables in lower case Kreping vastdes in lower case SE FEWCOFIES 15 0% AFEIFED -VACANA

Feter Program IV exactly as above: - making sure there's a searc after

a new second to

- $180011$ **Monday Course**
- 40 security are of
- 

When you LIST is you'll see

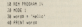

(B) With concern and all sell he

Concert though they can't and would finish this manker of their  $\overline{50}$ 

### **If continued**

New LIST and \$100 in You'll our Arr 44 you can see line 40 is now

### **Marinhord**

More generally, variables tend to behaved:" Americanski shop som begathese to county forces excitables. They **SWINGTON COMMISSION** 

Sound as to what to on.<br>So to size this confusion lease duce enters as concenting on their miters as they are known. Quotes act as delimiters, as in:

#### **PRINTMETER**

If you're in the habit of entering

vertebles in lower case, when you list a line, as the wents in capaco must complete conducts on a first concern and **SUP & GASSINGS** 

This beautiful country and the for our of the TABI 1 America. This line you want the a

considered to be 40 columns with TABI 1-Auction in subjets column the LABI / GIGGIE IT WEICH COUTS THE product starts. The

intered 1 to 40.<br>When you change mode the attorney showers for commit-Mode O note supports 20 columns

might by changing line 20 to

### $\frac{1}{2}$

Can you can what is homewhat Advert or coddler WAGLE & Accounting sared pature. All top often severe Careba use of TABI 1 car

To give you being processes of agreeisky. Can you devise a similar OF OSTERRAL LAR VOU DEVIES A EXTIEM clientwork of astaclass in the captainal

Refers you continue you minted d it easier on the eyes if you return affects it colors

#### **MINE I CENTRAL**

So far we have taked about string outside the new texts appear to a compakind of variable called a numeric veriete

There are block for an entire an

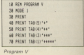

curricure in work a fashion that were

Line 30 years the matterial variable A so listed this surplus 10. Norice that nee a seter of the alphabet will out

**CE OF SPERIES** Also since it isn't a string the value simples

### $28.000$

they difficult that you do of course

).<br>The mest interesting gart is fine The mest interesting part is the A labels by two, so that the line orints That's the state third should

and the swear resignation with them?

Nesles that the micro did the Notice that the rescio did the result. It didn't do www.min.wikiww.

When it encounters a company The expression incuts

in expression room.<br>Try remning Program VI with the Following Program VI is

> $n \neq 1$ **58 2000 A 7.5** to rated a n d

If you've hear following school free eaid on far you could be treatent for labellos words, and earner's sori-**HODGETTE WATER** 

**18 BOX FORDER IN 10 MM 11**  $78.4 \times 18.$ **IN HOTAT A** 

#### Pennsylve W

Life is never that simple. You can, Lite is never that simple, 100 con, Research M. ratios the attics AR recognized at the comments of

meas of the numeric A.<br>The "Type mismatch in 50" that to upo representativo en attemption to do a non-unit of and the control of probably a series.

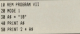

As with andors variables, we do not hous to land should not! restrict remaining to single-lotter bihols five numeric variables.

NAMES AND DESCRIPTION OF REAL PROPERTY. We can use wome in a remind case that on cent the first S sies. save that we omit the final 5 sign. are tobelitive in marges, since it isn't a  $14444$ 

Analin, capitals and lower case ere complete and to be identified no d in the **MENGETA** 

All the company of the company belief. These becases to be a chose crestion for company when they Gilly the represents for computer - the spring thing I give use in my classes.

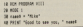

Moneyard on it attacks it's a bit considered adversed with a small payamana of rey students are called percentage of rey seasons and cannot way for the Armitred to find out the telor the message to suit

Forecast IV the the full The trick and June 1993 to the president to the confrom 4th the Octoberany Mill, Street 3D midthe value MIKE into newest. In The value MIKE Into every ... started to a specific value - if you tive, you give the represented blad. but control to tell it substitute inhalling budget you have

#### **Talert Associate**

When the Armitrad reaches this time it really until your PHT IN ne **INSERT the release were completed** have be period the value in

To cut it speed on VESS PL TO DLE IS BROTHET WHY, WENN THE

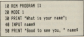

Program N

followed by a variable, it was soon when you want the visibility to be - in four is actually public properties mark

You are then supposed to tune in You are then supposed to type in the province responses by the community splich then carries on with the met of

the program commence the above on when you ran the above came". Airplay that we don't need a name". Notice that we don't need a of line 40 supplies that.

our reply and spiel it by approves Our repry and below it by pressure then becomes the value of current ... www.Mary Joseph Bardt

time NO than prices out the mession

ressign.<br>The point of all this is that in Program IX, as opposed to Program MEI the volve of courses in next finest initiate her is derived remove that concern by the reserves in INFUT. This means that every student in

the slass can now run the program and hous the measure talend to

Assistantially, then 3th in our universe necessary, but it is only polite to tell Trace-Alemetic" as the Unions has it.

20 "glues" the question mark or prompt, as it is known, is the neovation "cansages". Running the concerns with it concerns about make this class.

Remember, when you can Promust type your reply then press Enter

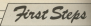

www.www.www.god.witioonlinee receive your present and will continue

Mires with a police where -IT you make a vyping resource before you press to say, you can Enter, though, you're shall with what you've trong

Now one cars 15000 IT with an excel-You can use thirty) with rite-week voriables as well as several everyone A demonstration project in a world rather A slightly more seeings annivation

responded engines aren't formed to the

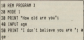

renders of two continue on Bossom

Look appel die as they 70 applicant M LOOK CEREBITY SUITE AT A PARTICULAR nest lan't is quales, and so the micro-

The numeric variable second is not In mundate - In many house, there can although side, but the maybe on the left are. about sained with the quebes on the will therefore, print out the value of

"Te" is printed Eteratly, since it is in proving the Represent leafs in course. 50 lite sure is done and the organizer printed out. Course I should belo be make this clearer.

Finally, the alteriors Processes 31 and call of the start program at an

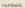

Mix'es assessed as assessment attended in property and I supported that you goesn't a good while oping

About all competents of a Thanglaura Command - and Can't game t the complex to make come year. you've typed them in t

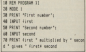

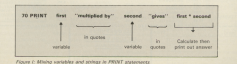

Tag along with those ace sleuths NIGEL **PETERS and ALAN McLACHLAN** to unravel

FSA R **CIPHER** 

anious article world by sales N this article will be using Gobern in the world - the Castle Token This mathed of soldier payar Contact Julian Course

In comfor his silent series which he has the measure a problem to the set ofscor above the airbaker. If they tends conducted deal comering

**ACTIVE IN 1997 E.**<br>A R (A concert la pièce M & company) au An in response to 12.00 E. I won't be \$2 first decide on what the shift would

This is because C is two know forces alone the abdulent fears M. and an co.

Of course we could have made the which down between loops - in which were WE four WENTS for your street comes any other markler up to 36.

The simple way to solve a measure

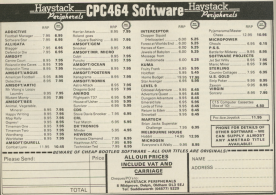

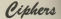

In Cassey Cichar is no decide on abdulate as in Figure 1

### **Иден произведе межелера** FLASH ARCOUNSELAUNT MANAGEMENT

Here the displacement is here circler, is the alphabet disclared by two retains, register that when you get jast 2 one new return and it

> ACSERBATION PROPERTY WATER STOCK but he submort courses **PLUS Process Warrant Commission** STEREOG MORGET HANNOUS FFBd 20 Notes Chapmagns **COLLIN MODOCCOMMY/TARTIN** GLU In exception concernance With middle town teamers F 51 ENTERED SHOULD LACENSON THE MARKET SEAM CHARLES EN EL MODOSCO NAVY CHARCOSCH 11 **CHRISTIAN CONTROLLER** www.community.com **MENTINGSMENTEDD** OPORT TANKING ARTISTICAL CALLINE PORTEINTYTABORDERS for each **ODST HIMTHT MAPING EACH FOLKMANN** THE EXTREME RESERVED ON A 1999 PATYTANOEFSKIJL MORDER **BETTERFREED IN HARRISTS!** AT124830F0-120.MOPOSTA EXPLANSIVE PROTECTIVE FORECOFFER 1241 MARKSHITTINGS **Extending to putting Fourse**

Mass (I's many to nicide your www.it's easy to write your ren rose and gots down the componenting letters from the circles. CACETO in ciches

Of the transport of the first the same of the Of DOUTER YOU COURT/house any of 27 however, she glowered the agents' anything up to 25 latters if the displacement in 16 beauty common back to the corrust atchieves availwhich lan's so classe adopt contact the to send a server measure

Compatibility and of super Figure 1-- I expert to your to your expert your over which the 30 country out alphabete between a Mercedes capable encode play revels massages in Center Cicher with the resolutions

If you want the micro yession of Figure II then Program I will produce it for your

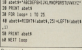

But what you may sale has this to this with the American ?

Velati by describing a Center Ciphon message such as LTAA SDCT. It's not new if you don't know what the distancement is. You could speed ness provides then on the public to displacement until the message makes some kind of sacoo

Missa a course therefore you a Tell **H7 Well done!** 

B's not easy though, is it? Well. Program II, the program that comes under the manufacture often this countly makes the explor to comreport. Figure for example in appro-

The first three times are loss with The course reconsiderable that in the later BUT AT A POST WATER IT. WE IT GO I

The CO shows the course country Line Au clears the spreak area says the Cass' Look as Lines 80-110 check you have set the Care Leck by testing the input for capitals and statement www.case.com responser THE IS THE THE SHOPPING CERTIFY TO letters as seed.

The INDIT statement of the TO onks for a sample of the owner. concerns to be expected not this is consegu to be entered and the is-The I-EN in line 120 just firsts the rember of characters in accelerate shoots the second in the compute variable Jenock

Health taken a sample of the parameter of the second state of the second any enters a set of her cented later

The dragg of these todays in an THERE IS AND of the 25 alternative inessays available. It prints out wash ed result and a pollution of the number of letters that it is offset.

If a sample actually makes some and get the chance to have the and you decode the whole recessors Otherwise pressing any other key allows the Artstrad to continue the sensie until executivity com-**Vision sense** sakes powse.<br>Lines 130 and 250 form a

ron ... NEXT keep with the control vertishle offset. This ranges in salue from one to 26 - entre for many letter

Fash time round this outer legs, San 100 sets up a string variable every and sets it to the null or FOR. . . MFXT loon formed by loss

This inner local takes the servole aver apart lotter by letter, and Howkes it in a new alphabot with the

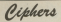

and the contract of the contract of

time other by the varietie octable. SING ERTIFT IS THE COFERENT VIEWING as 16 this manner that the local loan apprices the sample weed with shift sources the sample word were notes of the 26 available alphabets. If the person who coded the reassage has

This house loop has the control capitable affect subjects sources from onein her 1700 is holds the cumber of

the 180 boks complicated had lear's will then heart without your today in his At his The Economy META sakes one teams from the strike would Which batter from the tennis works, yellow stage the loop has reached

any on the company of the company of the on a co-car in the company operation of the distance Institutes of the complete property of the

Million MEDS colorer in lower that When MIDS selects a letter the And value of that before The And a travel of the diff. It is diff. would not see. until 2 in 50. So as the binn outlet work better of the exceeds is remod-

and shows the result in the verifield treasurants. Personalism on being states will vary between one and 26 in salar.

What this means is that when the is pareled to see the new word relational from the sample is to take each of these codes is sun and first This is salut line 100 has heart

doing. CHRS produces the letter for that narticular value of Jetheropic and stoom it in the string (rtters). Each added to ground! When the lookstops, everyty books at the ispect of

flat what you might be wonder-Eugenesis the letter we were

construction and come of most that officer works working on west area the west west the fight force the second to realize that

American short discussion of the control to the bowever, the Amstrad Would been the The cross time 1.80 come del per an illustrate

### **Course Avenue**

on your detailed you'll see that it is a sounds heading por the letter Crhan in

Line 1703 whom for this by taking if it's case \$0. In this case, the small. d its over \$0. in this case, the report which is the Ascil code for C.

Once the inner logo is finished the Ananyad goes grew line 210 milion Anatrad goes onto the 210 write expects sold and the officer that conduced it. The next two lines nearer. the concerner to half until you needs at have This affinest you to look of a mond. to see if it makes any kind of sense

this course were a hour that better in - subject sources on the collection of the collection some kind of some - is taken you off to the submittee starting at line 270.

If you didn't course Enter than the

a are watch street to him and in he will now he  $\frac{1}{2}$ **TRICHARD** as PRONT-Set cape Lock on and" TH THRUS Tender best word.............. 08 DID Town of 1 TO 1700 and 13 18 IF KK (Alle North, Loca, 133318 Fam **CONTRACTOR** SIR DT FEW HE THEN PRINT DRIVETLY RE 128 Length CER word N The the attach a 1 DE DE 148 perioda<sup>27</sup> 10 COT altres 1 TO Leasth 148 Latherrole x 457 0035 Law 41, since [78 SF Settercode048 THEN Detterrenten Detterinte-25 **ABL Sellenburgh Collection Contact 100 partylesserviciations** 

Associated comes structed that current boom. counter and he the party at the control

the title wage without adult futured to recognises the saligat uced of the one is worked

feet that's about it. The correct And that's object it. The message submodine between lines 270 and have receptions the werd and remark Free

It will you to mee in the adult massage rakes the value of other first part of the program l'un left it for you to try and figure cut.

These are only two real differences They show he a ways combible what he finds 300 to hold the locally of ciched. The return is line 340 which just allows for the fact that the coded message might have wanted there FREEZOP FROZE SOVE SOUCCE LIGHT point in adding the offset to a space is

When you've found it not, you probably advert for white his man that when could use the automotive to terminate your parrel measures lots Contact Your a

**THERE** IS NO

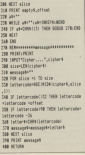

Software Survey

Don't count

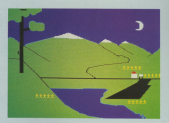

**CONTRACTOR** And Contractor Contractor

Louis Carton.<br>No aches. Ospegged Aven. on ante **Upres** Tom

to file ASN, and with an

**Come are readed to chase** 

house no has proposed top student

And has the real the areas

The graphics are beautiful

Even the visitors can be a control such as the

Your success or follow at **Concern commitment has forced** 

throught. Now can then compare your emony with the

We a receiving common The maintenance are experient.

ten more than advances and are more than adequate and from Bourne

and continued to the control of the resource monoger since a uneasily call Dr. - doesn't wall the fun

send the countries on a company's **TREI MA, you'll still** 

## **Protest...** and survive

MOLDERNY BY FULL COR continued for their provident is a presabout as in

The process is a simulation

You see cast as as infras-

The village in in cleanership

says that it cannot afford to 

Many certers are made to

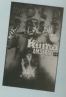

a sit in at the mesons office

### nalillasr ai "Local iiaaa

aayiaa

be iilavina lai <sup>a</sup> long While. Aliai several liaais <sup>l</sup> slili have e government.<br>Abilitari is a nod multi-

gavenment.<br>Gevenment

# Colossal Adventure

 $\frac{1}{\sqrt{2\pi}}$  is Level 2 s version and Woods Colors and Woods Colors and Woods Colors and Woods Colors and Woods and Woods and Woods Colors and Woods Colors and Woods and G one G one G one G one G one G one G one G one G

inainline.<br>In Your lask is to explore the<br>countratable and water the way.

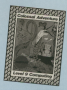

system. Your first problem will

don't forget to take some

The laiggest pratders you<br>are likely to encounter is Wirk's where you started.

idea to take on the role of

any ilins on iria snaimwv ligiiia - in YOU! iallaaiioii in <sup>a</sup>

svai saaii. Pllll ciai-aaiiaa

## On the ball

ROLLABALL is an unusual.<br>criginal and quite stever game

inani lia inaia in inaii easa ol

ID as and rice friendy that

As with a word processor

The biggest advantage of Basic. ASSEMBLE has been<br>added as an additional com-<br>mand to itasic.

zaal to kauce<br>Eash fre of source code

aliared using Basic's editor.<br>and loading and saying liv-

volves fewer stags.<br>The disassembler and<br>Bernara lister is useful sameone else's program or the Roms nalaiia waaisilava

Really friendly as sembler

THE mainly of programmers. aaaanmling inaii liisl law niaaliina coda piagianis ay

aia a regiono in ipero up<br>crogram development.<br>Il you have reached that

Arror's 200 Assembler, Dis-<br>assembler and Editor is the<br>test I have seen.

The differences between

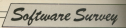

# This nightmare is a dream

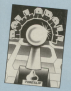

naiana Woddllovo

NOW here's a game for the

lnsaniiiiass ainang yaa. his awn ingnovance and the<br>only way out is to try and wake<br>histories

hayse in search of his alarm

**Printers by Minner** is *in anale at misiopsi* 

which put no al a disso-<br>variase from the start vice

in the adverses famion,

Sinclair Spectrum, each On your tike, replied the chargest being tens. crack sliaiaalais' iasgansa ID ilia gaiaanlag chancers areponse to the parcessage coca you have

illai dealh didn't always some night, Wally<br>within the first two minutes of

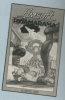

glass of Hoticks. ilis gains. It normally such me<br>It decreases slawly during in ten ar filteren minutes to fall

Cers or creasing rands, just insight the pregram will enter by<br>Two of the area wails in wail instead as in wail name I can find out how to get<br>The associate in wail. The creation lingwill can find out fow th

HOCKERS WATER WAS ARRESTED WATER WAS ARRESTED FOR A PARTIES OF THE MOST WAS ARRESTED FOR

caml Baimw

# Monty to the rescue

write about, in Matane<br>Meety by Artic Computing lair maiden and are holding her<br>hostage

dol hangaan suus doo the fair - different anggels. Popul a kay dad between resouing the fair different speeds. Press a key<br>maiden and collecting the gald and initiates lit and it a will Miggets that can be found an absolution in invest in that

ssarainai willi the move ment of the alians. You may lift thoroughly anipyed dod-Du sale vaiis you will have no before this periodic prince niais aiaalsins aainss ia nsi IESCUE

However as the exit door to Combras to held the key -mill is of the god has been doubles - great for subsuming<br>collected you night as well get all ents, but lousy when you are<br>sich for your effects.

ngni place ai ilia nglli linis ai '"°"'°' '"""= '"' W!"=" ' You Wm "M, c°'"D'B'e 'M will as alainally gialalal is ins Swen tact iiiai Manly hdS'lV9|lVES—

As You will saan asaaiils .|a~i nwla

# A touch of the Cluedos

AS you as I was the simple

taip progetti.<br>Mix auctionment availables

recrossive or company page

What and What were

arepeal on the stars.<br>Each rileyer aclouds the nide

leed.<br>The names are entertaining. short is clothed former about

assa.

courses promises conduct that they

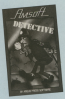

.<br>Die erher nieuers ans währt

produces are she after Const

inknown in onter On a ander a record more difficult at

 $\frac{1}{2}$ 

## **Step out** with **Roland**

**BRIDGE BLUE BUILDE** Resides is the latest from Between it and start them our arme memor.<br>The in Ohmes were conductive

allow you to move in any of process which of the shape in

**Looking The American compa** 

# **Scrolling along** to success

All an arrade some Economics

**Rear Accessor** Area Kings **Blar Avenger** from Kuma<br>Aus Scrambly came, but it is a

allon planet's surface. Some

which more

**Child Electric Corp.**<br>Trademark of the Associated by

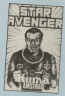

You are siven the entire of

two children in loan patient to their

which and one have to move

beguing sons by fall to wood

con new water is relatively

shanan. This is affect by the indecision and www.warrent

Winner the name class

I has been to the code. brading levels.

**William Commercial Contract** The "one life" situation

The gome was infuratingly verlere.

 $-$ 

**Wong's** on the run

planning actions to the Minnesota **Change of the Company's Company's Company's Company's Company's Company's Company's Company's Company's Company's Company's Company's Company's Company's Company's Company's Company's Company's Company's Company's Company** paranovnas innuence, tes

agreed upon

### **REVIEWED SO FAR**

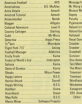

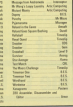

concerns to handward but it steam loop is learning lake and

one south.<br>The his deducate the throws

**NOTE THE REAL PROPERTY AND INCOME.** census puberal backles

still affecting a boots.

connect at combine bidenable

with the continue with a statute

Software Survey

**Lon Basis** 

## **Shoot out at** the Abbey

DEADERSHE MANU ON HIS DEALESTONE ACOOR, THE 945 come and proprietists the **CRO** contracts and house an

Firstly the monestic interest

Raise can of the priving and do states it has done

The little Stati actor on abbay comprehens a rinted 40

Fertanately both can be

contentational Walters and

This of the planet samples.

They fall lero assural They fall into several

handses duch these rent der

thing a continuing of the aurabed ratefully enters that Anima has get a winner

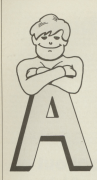

**MIKE BIBBY takes** Part Four of his<br>introduction hine code and **of**<br>which and from<br>whenery locations

**ARE WHEN THE COUNTRY** the 280 has a special sect of reemory location inside at manager near or configurate, annoyed they

PER PER DENIS DENGAN DENGAN DENGAN DENGAN DENGAN DENGAN DENGAN DENGAN DENGAN DENGAN DENGAN DENGAN DENGAN DENGAN DENGAN DENGAN DENGAN DENGAN DENGAN DENGAN DENGAN DENGAN DENGAN DENGAN DENGAN DENGAN DENGAN DENGAN DENGAN DENGA any number in the range 0 to 255 with the instruction LU A writing

### $1.11$

The controls for teacher the A centerar valida a marginar la 8.10 MM follow it immediately with the

Let's have a look at a process.

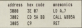

All considering Allenger which become down in you come reason, one recovered to noise the code into memory with

### and class are

Margaret and colds in CALL & ROOM - consider he researched solds a heart. You've loaded the Algebraiche with 7 the Anti-Environment receives an APOREA solving

Try alteriors the newware an that it

where you can be trained at all

Notice that the address of the byte. That is, SA followed by the most EVER. I RIZ IS, OA RIFIEWED BY BELINE The contine or 8.9.85A is in sum.

character at a time. Let's have a par-

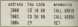

More than an other as 1000 10 model for a key by he consent than exceeding dard code in the A molecul Mes complete. Ice REETE and REETE Davy's mistake that last & for a R.

Having got the code in the A counties on AGARA and output and character out if you cut the october

the product and from products concome as you a character fore she it

We've already seen that since the

### **CALL ARRIVE**

is far more readable them:

### $10.18 - 10$

We can make thinne hemes at it has Similarly not could get the souting

**Mnemonics that make your code come to life** 

Machine Rode

as Alberta Charles - an arizon for operation what The concerns about spoke presences.

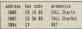

**Allen Artists and Artists and Artists** more that we octual code itself the contract The comments and

though, is much more readable.<br>When you've set a byte in the A When you've got a tyte in Thi A you can go with it, ma

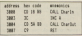

The instruction INC & is the ing instruction may a is the and to needs a key. It then stores the

the chronous concernation or der any teamers' combat is solded and on the screen.

So if you run the program and type A (Ascii code 65), a 8 will appear or

Why not by absolute the above Why not by heating planet and the character with the INOranted the character with the INDrasec replater set egain and print that cut

Its first that there's a DFC A instruction that DECreases the A

what the rent program does

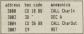

Why den't you by using He'll and CEC as also are 40C on the arrest if you already needs the R kind You'll

## **The Aregister is** rather more versatile than the others...

contra nel Carolo strendomeno del A projeter and CharTox because the

the true and the close is statistically centr than A, and We'll be received though bo's components on the A though, let a concentrate on the A

Circa things was can use in for in to. One thing we can use it for is to about your year when the community of a men you can easy the contents of a THETHER MANAGER WAS COMMUNISTED. you we looked our first programs.<br>When you POKE you must specify

- o range:<br>A The midsers of the creature
- the value you wish to change it

Now a reaching code equivalent of POICE would be:

### **LA CARGAN IN**

things able does to as sales the

As with FOCE, we've readed byd-**Wilder** 

- . The address we wish to alter -
- A The color can come it adventures to - in this case it's sensibility the American
- $\overline{\mathbf{z}}$

### це примера

mobter. Its records is A32 and the hexadecimal translation of the above ingeniering sample has

### $n n x$

Notice that we specify the location see search the linest the A restater into Miller Broker

byte faithier.<br>The following common phone boxes we can use this idea:

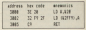

Moore to expected expenses booking

first an our car WWE with the A

### **CALL LANDS**

will local the A contains with the contents of moments totaling & TCCG etheriorie PEEKing that location. If a

### $32.01 - 20$

Notice once notice the hearings resonanció. These are important they mean that the instruction refers location specified within those hours.

Months in companying short comes fromby Here's a program that were use

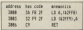

This simply loads the conserver of **COMPANY** 

to offers what's happened is that

tion times to error the code into

your releva than eater has different rambers into logarious &2ECO and rumber<br>52119

contacts of 5.7EE9 have become the same as from at X100 b

tecidentally, this is why our and out \$3000 values all our code. has started for color to use the Incipious & 2008 to &2009 to POICE tocations during to Burry to PUAT for examination after we've run our

To you the income this assumed these butes as concrete wednesday

So far we've used the INC. instruction to increase the number in the A register by one. There is another

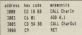

We'll processed a public of the came institute add the single hotel deliveries the common to the A resister. The council for this is &CE. to fact the above concerns already in tact the above program amony

SCH COOR.<br>Noving that it takes one more hyde pryo prom pro essex primary reserves

The odvertoos with ADD A is that the A register. We can seld any as anderes som second by the science C. Ale 255. Try altering the program so you add any 2 to the dard value of the key pressed and so on.

and the company of the company of the company of the company of the company of the company of the company whilehow as were

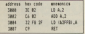

the Newth coming price of location &2FF8 to see if the micro Noner numbers can cause exidents. an the fallen

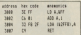

White or publicate of states for the future than 10 I TO E. PEWOVER If you run the cool den pales O stered short Mileson

The problem lies in the fact that the compt to the widely in your him as he stored in a single bare. So what the 280 does is to start again from any once it costs case 255.

to it goes past 250.<br>For an far as the A register's

and an on-

to be on.<br>This is his tike is car's odometer -It's a bill like a car's poort-star -

tort again at u reap.<br>I bheann sinceline the numbers inid. and in a shorts, as he film as 1. Addition. searching takes one shockester count the sixile, salitating numbers token you and clockwise.

When you're subtracting, things go than 0. This time, as you'll see from Figure 1, Toming wasn't Distances as 2505 not minus 1.

d manus 1.<br>Thus, as for as the A register is

 $A - 1 - 166$  $0 - 2 = 254$ 

and so on

d se on.<br>The following program shows what happens:

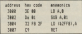

Motive could a new leaders WITH A capitals whose car to submact the bute immediately following its gacode from the A register. Its projects in \$750 per to enforce \$70 form the Australian de the China would her

The previous accounts attempts to taking the sends of the publication is street you'll see that it has the value 255 (A.66)

the (SIPP).<br>You're going to get nome prety produces some fisher this book-terms bear. account Engineeraly the 790 has a warrior sixted to rell you seem. warning tograt to ten you some-

Elecci eco unos intentitad de modeler reds consequence Hitchen them to chick the state of con-TRETS TO CEIDER THE SESEN OF CUT program - in much the same way as a pressure and so on as aids to his

Hinamar the cumbers associated with flam don't your as much as subset and temperatures. A flag can have only two values: O and 3. In pine

www.ci say the good track that the sales O our own that it is above.

ve say that it is orget.<br>The 280 has several of these flags to help us keep track of what is coing conceptable on the case first More when our same are reling more in the manner we've just seen. That is when

- Liking ADD A and pating a read: bigger than 256.
- Christian SUIS & and centron at nearby less than O

In both of these cases the 280 automatically note the carry fine -

In fact every time you do an ADD A or a 20.03 & the 2203 adjusts the carry flax. If the eart has street "within hoursels" - that is have't come more

Then depending an the combine. of the flars and cars take encouncilent.

this car down a big the Books's in

 $111.1 - 5$  $255 + 2 = 1$  $7777777$ 

Machine Pode

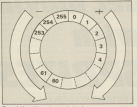

statement. For example, Of the Sink is Monetary we will and so on.

Plotested we con't tend to room salest to do - say use learner from that assomatically take the states of the Bank Into annount.

To illustrate the case of flags wall! hours as home should a life how more Interplat). Here a bask at the intended), Have a N

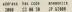

Now this is an exceptionally sit-Now this is an ecosynorum to ando employees of:

### to anno 10

expect that if you run the cryle would have to reset your machine to perform

You see, the JP appade (&C3) was the releve to continue the program from the address olyen in the two how the address given in the two talk the 2011 to keep to that address

### $(1.88, 2)$

contract and state and contract and other photo materials which and that it insaff in stopping & 1000 So known and days keelf again. Then all course it comes

This tone of jump is called an

vaccouthing irons That is as soon as the micro gets

There are ways, though, you can Whether re not the mires date the laws departs on the state of the **RANGE** 

**The Commission of the Commission Commission Commission Commission** the one wine interested in at the

pools &D23.<br>US-NC charges for Comp it first Cery, That is juris to the address Cavy, That is, jump to the address specified if the carry trag is not set:

We can see this instruction to create a loop, as the next proprays illustrates. It's our most campion very carefully.

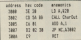

The first thing you do in to least the A register with 32 (820) - the Anniode for a space. Then we call the in the Ampleter on the scenes - in this www.always.com

The Charles murine doesn't affect. the value in the A register so this will scienced. Why there wild more to the A-**The Second** 

glatter.<br>Notes you covera in the closer hit. The

### $\sim$   $\sim$   $\sim$

That is if the case first lan't not know the reneway from the

the program from there.<br>The carry flag you'll he set home De casar, alloce we haven't gone ever the instruction there.

a instruction there.<br>As the instruction at this address As the instruction of this address

11, the contents of the A replyint.<br>The number in the A register is show becomes of the because SA and as-THE FOVERST THE THE THE HOLD HERE time the pamp, uno trenscore were mean sould give in trape personal cash, this

the large again taken, and so on. in fact this will continue looping<br>reand like this, printing out characters saids durch under AFF. Martins printed nive an 23.6. As we've seen, the A

by several two corry tong.<br>This time, therefore, when we come to the large not dee't take it. because the case, fiso is set. We bocouse the carry flag is set. We which in this case, is RFT

The officer of this concerns is to point out all the characters with decil codes from 32 to 255. Incidentally, I started at 32 because the numbers steried at 32 because the numbers among some and on family officers

the necessary on he making the first instruction a call to a reution to clear the screen (&\$80C). That's fine, but address works is welcombined to the said to

has be even conformation in www.ass.use INCA inspead of ADD A.1 you see use INCA VISING OF ADD A 1<br>- you can't, Informaly INC 4 Award after the news floor as does ACO A.

Wed river's all for this month. Next registery

can mean fascic about the present inducated and one screen, independently of any the necessary hannous to be dollar at

the continuum concentration and off the sceeds ned case in front of or Archival extern photography calibrati

the real cars imaging, a sprite is a colder course compare has calor. support them. However don't despair. it is nessible to simulate many of their arcoerties.

to he on the arrests of crime. Make need-form thang is that machine code is very difficult and time-consuming to  $w(z)$ 

Care is her shares by Bandar Hitcher Harrison appear in you. We can use floorchassiter at the quotics cursor. exclusively. Office it with the back-

teen changes in the manual. After seen einer

**PERSONAL PROPERTY AND PROPERTY AND** 

make pleased as drawn in colonizated manager manager cand concerns only

as he able to render the resulting colour and sould be known a bit when a below an expert on the motor

ing an expert on the matter.<br>The 18 roles rende () is really the what the binary equivalent of a what the binary equivalent of a measure manual country and

2000 in a locked coverage marriers

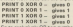

small as alreas

What is \$ 300 R &? Old know-all will sell you it is 13. Is it right?

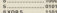

PRINT &X1101 - chors 13

So if you giet a point with orgonics. PEN & on top of a point with PEN S sales the XCIR centius the angult is

Million because them who doesn't a

**Get moving** with

**SPRITES! By ROLAND WADDH OVE** 

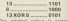

like you were excelled the colour process that contempt your car to a series After that strength it's of depoted After that struggle it's all downhill<br>now - the rest is fairly straight-

complex concerned to person and

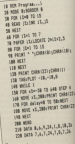

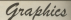

colour them. By salecting our pens appear in passe in

if a hall is release using PPN 8 nm it a ball is prinsed using PEN o on ing of an object printed using PEN 5 the resulting colour is 1.3. If PEN 13 is he the same oplost as PEN E the ball Carl Do seen, so if

of and behind alternate stripes. Eirst<br>the colours are set, then seven stripes

are printed using pens 1 to 7. The ><oP option is soi rho text and graphics aiirsors ioiriori aoo rho main loop entered.<br>Keelses should move indepen-

soriros shoiio move indeper-<br>devils al the alber characters and the isoo chapter io iri the manual) Ao imermpi is <sup>a</sup> signal seril ro rho or shelpes and an used the communities

rho programmer. The simors are<br>pretty liest, Ecking away at 50 times a

rriowa our sprite at line 1000, then we

### EVERY 10 OCCUP 1500

This causes the departed to careoot the suprocting time times a second

Withhill and if your new extent your where the way as no much views may be shorred short-benz about a short-benzo spent moving the spike rendshifts<br>isn't enough time to cerry on with the<br>rest of the seconds Test oi iho prugram

Program ii. shows how we can

1| REII Frugralrul 20 meter in continued in ll FDR izrl Ta <sup>15</sup> 4| RG rii 11:10<br>5| Mill<br>4| FM 11:1 10 ? ad FOM 15×1 TO 7<br>78 PAPER itslacent Section 5 20: PM ii-i ii II<br>20: PM ii-i ii II<br>10: PM ii 1 mii . 1 mii . 1 mii . 20: 1 mii . 1 mii . iii um l2l iii--iziiiiir <sup>2</sup> <sup>a</sup> i. 2" \_"'\_':,; Ii Zllirmpi-I ite riger is, i song ive literrate... 'nted I'll giv" forites 1 "motors res in reporting fury advanced 200 LOCATE 1,1:198267 LEF74 (20,20)<br>210 Novellovan,2) 238 IF LENISTICS THEN CONTRACT<br>238 I.C. LENISTICS THEN CONTRACT iii Good Guardian in in iisiiii ' zia zio 210 <sub>i</sub><br>200 ASN Jolerrupt subroutine<br>"No "lo" 300 mil-infrastrati ata um 218 yr:-infermati aus ans ma room ra, yiii Philat cana citii i m rang and synthematic contents bas taggeraufrunderfrontskrippe in in 1974, 1975, 1975, 1975, 1975, 1975, 1975, 1975, 1975, 1975, 1975, 1975, 1975, 1975, 1975, 1975, 1975, 19 in um T.A.T.IR.L.C.IR. ile angle sit, i sinus ere

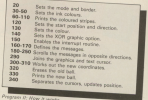

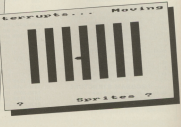

.<br>21 i

**EVE LUCARS** --

**Mahin educational condition** garne for youngaters four<br>allowablism smillings of a aboverables spellings of a word are displayed at the use of the screen and a dictionary **Beathoon** 

Money.<br>The child has to move a cat until it score, coording with a list of words

Thank carbons are officed - when show as another a become accepted in debt within

Is order to make the game more

### **VARIARIES**

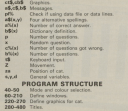

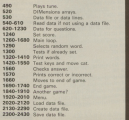

Educational

**Of Constituted** for each constant realists the defense defended

or there will you are filled the country of the country of the country of the country of

18 Nil as Section Sec as 10 Min at the State W. Lower at 38 SEW 101 Councilian with the Sectional All street further duty. They'll had then it can  $-100.3.1$ **BA MANYA NY** of \$50 as delive plateer on he presidents at the state of the second and in second **BE VENDY \$2.1.15.6.18 (PMGR \$2.3.05)** 18 KINDY \$3.1.15.11.15/HPDF \$3.1-PF 188 WHOSE RELEASE DRIVING RECYCL **PK 84 11** THE WENDER WE'LL TO A THURSDAY WE WANT PH AF T **STATISTICS IN 1 AR 71 TO BEEN IN THE**  $\sim$   $\sim$ 138 VENDO Nº 23, Nº 1, 26 PARIS, Nº 117 140 RSI en dellas characters en the creen article buy FOR CONSOL from an en we we we we will **DE D'ALD, 243-3-2-3-3-1-201-201** THE FURNY THE R LTD LOT THE LTD THE THE CEL **18 0000 055731148118** 288 Credit Cas, OKK 000 055 176 176 177 **SHEE** THE CORES TEN THE THE THE THE THE T 8.797.8 The first as going problem for out on 238 BESTONE DATA CH FEMALE COMPANY **PM chairmanns BUT IT WITH FIRE IT IT IT WAS TO** THE WEST ... ten och av titles er **COMPANY**  $50011500 - 84$ **SHEATH** by Days E. Local" 218 Ban February 1999 Blue Fiction **CRACKROSSWITCH** TH CO and IS 11 **THE OFF T** THE LOCATE IS SHOWN AN 258 LOCATE 1+1.5-PRINT ME THE LOCATE EXTLEMENT AN **SHI IF yOR THEN PRINT UNK** THE LOCATE & LB.  $488.008.5$ **SER PRODUCTION ALL 11 CR10007 + 12 ATH DEALER ASE FOR 2**<br>AND REFAIL BESTONE - 11 **PRINT** AND FOR THERE and the two stops at

400 LIGHT 4.2 (PERT AN **ARR ARTY OTH FOR THERE'S LANGUAGE AN ATAL PARA** the bath of the the first and can the true Sct. cas. (29.199.209.159.213.198.179.) A deal the company and company and the comtus ore as to add entra questions . i norman the size of the prize in the novease one 538 008 at tab. 01.45 per Japan Lapres JA1281-311AB the special response or you done thing of a della La proposa del THE TO AFTER THE TIGHT ous ocurred and side on use date noon! **Lad to account on** FOR CAR ... I FR OF 108 008 001 13 16 508 READ at (x, y) 59 Mil. **ARE OCAN WITH ABOVE MANEY -**ACR NEW as The date lines all contain Calternative smallings, the musher of the counsel one and a distinctor of which have not all data contol.hontrail.contrail.com tral.6.noger of direction and readers:

kill jala cumtte,cumette,cenete,cen ais, z,iyie ai tape racorder<br>und bald reacticated completioned con-

in bulk camplicated,iosuicated<br>Innocentricial in the contractor

glacutes,complacutes,l.i.voicent<br>GGB DATA probablim,probabley,probably

,prubebiy,I,esat likely<br>siW GAEA witaring,altering,alturing,I aitering,2,rhanging<br>aitering,2,rhanging<br>aikeriririririririririririririririri

iii iiiiiirraisiiri, ito anno 1980 anno 1980 anno 1980 anno 1980 anno 1980 anno 1980 anno 1980 anno 1980 anno 1

i,vitratiar,2,continuosi morement<br>UNE DATH concider,concider,considere

icorsider,4,canteaplate<br>188 Dalis Higure,Highure,phigure,phigr r,i,siror

Til hiii varatatut varitutt asstaicti , iasiaich i d'ann an compatibilit

mga baha aagliffins,umgitfins,umgiyi<br>jaalumiidiga Dumbaa Instan illige in the complete distribution of the first and

ite pato Flasching,Flasholing,Flachell<br>g,Flashing,F,e lawp turning in and oi

i<br>Tug gata surcal,mercal,mercal,merca

i,i,done by Mand<br>T58 GATs encountar,encountar,encountt

er,ancountar,4,close contect<br>Tull Odfil expreshor,expresion,axpressi sri,hovarovalan,1,varding or phrese<br>Til GATA context,context,contents,hov

teri,i,siisiied<br>7BB 9ATA arumalate,accumulate,acumula

use unit accession.<br>Theast up

111 Unii: recentriis vo<br>1111 012 unii: riratio (m. 1111)<br>1111 - Arisi Socother

ewiel,J.Juring topether<br>IBB 3074 sitnation,sithoution,situasi or, riikirriikon, i, presiding you rare Ile. ail iiiiiiiinamiter, reacutur, coasmiter, rsryiriin, it as algebrasic oschiger.

an iiii rriim, tendies, redies, rod

irrs,:,withert rest SSB O614 anvelape,harvainpe,ennelape,<br>anverlape,i,used for senting letters dail italik autosching, satrarahims autosc itiar, estraceian, i, a rescrai

ask nath decreables investige decades. y desainlyy h desa yang inrow

aig neer automonium hatteringiisri, h riis and the control of the control of the control of the control of the control of the control of the control of the control of the control of the control of the control of the control of the control of the control of the ana nata iioiira iioiiina idalisa idal iro,z,iii ioir

ass of Ilflam in India is a little line of the India is a little little little little le,impossable,J<sub>r</sub>tannut be done<br>amb bara aachumical,macanicml,macanis ll aachanicis, i, works he sachinger.

Hill Dilli nacesary, taccessory, nacessary y, and the same of the state of

HIM DOTE meri metine, meri sandride, merid

riisr, raulmine, i, applies of a recruit vis bala archid,orkid,orchyd,orchd,i,

2002  $\frac{1}{2}$ 

,0}?

filowaring piant<br>158 Of14 oxiqav, oxagav, oxygav, oxyjun

5,a gas<br>948 Ofšk spatizum,upachimum,upamimum spugious,4,with plenty of room<br>PSM GATA ulocatism,aloccution,alloca

ioniallorration.lidesistation

Full DAFA compulsory, towarisery, compul smry.cimpulismry.i,eunt be done<br>XIX QAFA contraler,cintrollir.contral

isr, restaules 3 second in theory vis para calendar, calendar, callendar,

:oii hoti verenniate oppositio seconda 998 DATA approclate,aproclate,aprocl<br>te,approxiate,i,met a high value on im um llylla at the state of the light of the rum

lille om is a starting at the interest re.shariling.4,to net rid of airrebes iliz DATA windicate, ryndicate, syndeca ie,sirdecute,2,group of people<br>IBOM DATA teagrature,tamperature,teag rrsture,temarature,2,depree oi heat<br>IBM GATA hidrogen,hydrgen,hydrogen,l

identes J.s. chesical 1858 GATH bugeriger, bugeriger, hudgeri

yrr hydrography. I. a fung of high igus bors arminister,udeinster,adeine rivr, rigiranter, i, ioni, sitar aldales, ight bank sharpery, sharpery, sharpley

y,pharmacy,4,cheelet's shop<br>1986 hald accounting meaning account ici ancuscito, i ateathics menat rme halt ratelests catalists rately

u.roialate.2,get your own hack nus lalli ateach steache steache of seuch,j,sart of the body

iiil um riiiiirr,riiiin,riiyiiiro,riyi ir,i,yrri oi -urir

iizl fift consider consider consider iui,sucesful,J,accomplished iill fiili substantial substantial subriantiel, substantial, 4, considerable jiel DETA diseppointing, diweeponintin c,diasocintino.diasaccintino.l.net up

to misectations

iisl iim sryiiii,rioiioi.iryrriri,ir iii**ii** pand capota),caputoc,ka<br>imitol.i.oi chief immortance

iiid DATA whipet,whippet,wippet,whipe

t,2,type of dog<br>iil# DATA transperent,transparent,tr rsparant,transporant,2,can be sawn th

rum nata paracity corporate parameter llil dafa nerecity,necesity,nacesarty<br>.macesatty,f,smeething which is needs

1100 SETA papelinahing appearanched (m. o iill lim uiuririiori,iuiuiriinii<br>iill lim C. notisiriiiiiiii iimririi maan mallin lauaillia hanarikia hyvyhi

tis.broachibus, Lun iiliness. 1718 DATA rentesury, rentesery, sectoral

ry, sactanary, i, hundrashh, anni uaraary, ring data pactruineal rentrational rent tringal,centringul,1,iorce oi a spi

iiiiiriq whim miisiin um roomeentoonii, juhenestiin iirventismul.com-ensional.l.poreel<br>1348 sD-B: REM ++ sat acora to zaro

**n**<br>1258 CLEANGUAIR TON

1200 RCM ee main control loop ee

l270 wa31E cc3(99<br>|28M FOR p=i 10 2M REN AA wat 30 ca

stians <del>II</del><br>1298 svintshabilinäksi

illin 37 editolog melk 1248

izil biziri-i<br>izin izilar zuen zen

ling CLE sincle with cle stecks seeds

liber Pittell all-Paint al-Paint al-Paint

 $E = \frac{1}{2} \sqrt{2}$ 

im Pini lainen lainen 17,-<br>1966 - J

will be a 1'<br>iliile Piimiin Piiriimiininkiini , + cipu Image Province

mii miirliphiidili),' to select wat

ISII LIIEME (lillehendoor) 2,24/PER<br>Lippin (1961)

HPIINT h£(xl| 13" FUR yr] T0 <sup>4</sup>

HIM PRINT AUSTRIAN AUSTRIAN \* Trust

llll NEXT <sup>y</sup>

**Lett School** LASE ENGINEERS **LASE TENSINGTS** THE FRAMEDORFER store of the same fields come but students CHART IT 1978 ST Deaths many associated distant **COMPANY** LORE OF THE FIRM LAT. supe of the field ford 1500 FE with Folly chrysle at 1 years to THE R CARD **LESS OF LAST FREE AREN'T BE A LOCATED DOMESTIC AND IN** 1998 IS and face intelligit a section **BENS P. PALLAME** 3508 LOCATE MS.Z. ENPRENTISS, T. Pursuau INAN LOCATE NS. L.L THE COURSE SAFETY THE 1220 12 CHIP 1988 1938 B - De3 IR.80 19 and 3 today - De5 \$1.80 of 1928 CLEAN PERC DIRECT-LOCATE 47-6 THE IS CONTACT THEY FEW AT AT RECYCL LARCOULTRANS CLASS MANE AT 1981 TATTOLICATION CLOCK MAIN AT . "It was en'clocked an.o.o.room an. 1 . At Mill Inc. (1979) 15PM LOCATE 47.5.12:PRINT 47."Score a **Text** 1400 LOCACE 47.5.15-PEDIT 47. Press 3 **CO** WE LOCATE \$7.6.17-20100 \$7. "Chairs **Bandal** 1478 LOCATE AT 1. 10-20187 AT 7-241 AM 1 monties \* 1658 extritory or color . mor case TANK ATer **LANE METE** + Link GOOD 1779-RDT ## wad of case ## **LEW WORK LARE FRO LABS SERVING NEW** 1208 030 onl 23 34x 0040 x 1218 03160 5 4.06.15 1708 MPT AVRESTING 1738 CLE: LOCATE A. D-PEDET\* Boothea. Dust you for slaving." 1748 PDR 2x LEGATE 18.16xPRONT\*Fox ed 1758 00019 1458 **Chairman** 1738 CLBs LOCATE 2.2-PEDICTRE The and of the case on around full 1708 GROSS LANE-DOS as also hang on **Child any Automate & Automationers and** 

home work to constitue ? 1000 audaCOUT16.17 audits - Torx 1888  $141806$ show that you be being uncount form on THE MILTON STORAGE ters afty . the fifty charges to the company of the TE so come come alumnity as sheep a content of the distances were word. An also anda (1930-25 ISA 134<br>ISA katalogiya katalogiya katika 12 m Safet DES O Carmelarmountary) 1008 Of countered Diffs BEESDE AMore advertising and 20 Ab Minich WIT v. 1988 10 senatur fuck october 1988 12 policier fully PLE-BETATIGLICAL the att and the company of the company **B. HARR FOL 12** same one as easte choices as 1974 LOVED 1, 20,000 EPSA, you want to THE LOCAL ENGINE SERVICE. IN A as the data in the armyas." an one more . To hand a galandria de **Bally Free** THE CAR I CALL IS THE TRANSPORT 1978 and 1977 model full factor of LTF and 60111 IS control form come 1988 IF only "I THEN CLEARENT'Player wait a second reporting 1998 IF noderly Dela alters Boken bat. Britis as Lord data from town 44. 1800 IT AND/T? THEN HITAINERED THAN OCK on write your own data hang on **MIA ACTION** 1816 SCR as Load Onto done home on TOTAL PLASTIC LA PERTY A TURNEREN ... e insert the data twom now" **DEAD DISTURBANCE** 3850 FOR x+1 TO AB 1.07 Per 993 6497 **SEE ORIE PLATING TOTAL NEXT A** tere ment at stratistics. **CLAB NETT AT SEE PLOSTIN** to be selfated **STAR REFORM COM ON AN ID AR** 2158 CLELECATE 4.3 (PRENT Nuestion ou abor<sub>10</sub>  $7588$   $6388$ **SATE MATTE ATAB** 

Chang Boy's by when the words I think

THE LOCATE T LEGALISM TURESTICS. the mader front ... "In 1971 adds of seas service. THE LIMIT I HEADS CARDIFICATE AT these is the contest scatting. Itali **Buy Faller Advertising** 2220 IE ally the street mew recen-CORACTIVE APART & ABUSEAU STREAMS CR Grand College Links Street TTER DEN TARENTYMAN de las distingu or definition of themself culture as: 2348 LEGER 1-25-PERTITA this correct  $8.050022$ 1958 auto DICTS could OKEN look to 10 per Barun Ok Antighty Today 20ud Cliff, 1750 1568 OF collector Editor execu-**THE WAY STORE AFTER** 2588 RSN 44 HOM SAVE THE DATA TO TAPE TOP CLOPE THIRDS & SPREETPLESS a formed the time sends he consent **COM OPENINT SOLARS** 1034 000 cal 75 cd source class control to the the second appeals of **COLOR CARDS** 2376 PRENT 47-63 to 1-84 to 1 **STORE AFTER AT STAR ALBAMAN** ness resulting the Grant for the he start your sass" NIS autoTHEIT autor \* THE SER 2418 pp9=10XI10:17 pp01> - 10EN 2418<br>3420 110:208 1: 20131721euse middle s annalis. **SETA ACTION** test till as dets for cal preshire as T458 0415 37.72.242.145.344.18.8.9.9. 145.244.247

Educational

 $1000$  and  $1000$ 

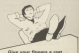

See our special offer on Page 77

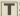

There was a contracted The month we this taking avetter, deeper 1964 at organization was you excellented in the mondeau test activies

### $0013338$

as define astrona equations can Thin

Next course pitch emerican one-

### $600 - 600 - 140$

This size, consists of fan www. and large a 69h of a second As-

Now let's hear them heats in million

### 05/03/1709 100 S.L.S

to one agency The SOUND commonds on initial situation in 100 contains

the world it 2.<br>By himse are effected by the first tags those are entered by COUND an except physic facily projects.

The case is a sound that larm for

New let's get rid of volume

### Det 1

and exercise Friest, Defining a volume public contracts a statement about a second-bring

#### 5500 L200 U00 5 L20

and the self-have the webs and an deal of

### $\sim$

nets nit of pitch envelope one

### 0303 1-208-108-5-1-1

liest plans you is one second note of

# **Take a deeper** look at those volume and pitch envelopes

### **Part IV of NIGEL PETERS' series on** coaxing sounds from the CPCARA

wayne envelope. Re-define envelope

### DV 1.5.2.18

As this has five stood, each step envelope lasts for hidi a server

### Store 1, 201, 2015.11

Remember what happens if the STREAMS Laste hanner than the

### 2000 1.201.100.5 %

which lasts a full proved.

As you can hear, the valume corres on ret we returns tool

conduct some between her addressed

with you

IF you can think hank to the January House, I hidd you then that the

In fact the duration parameter con-In fast the puration parameter can ANNEX is one have consider relative This looks fairly silv at SHE Constitute of the \$9767.50 in with

the continues they become one in these than with an interesting and the context of the context. bounds of these this water aftern but he the continue of times the unkness weape is to be repeated.

the curricut of times the volume emainse is to be obsynt

If the duration garagereter is -3

Don't keep take you send for it, by it

### 

### 2000 1.200-2.5.3

and hear for smooth! The ...? In the duration parameter causes volume crawlege one (cabed by the last

Since the envelope lasts for half a **CALCULA** 

Similarly

9300 1-208 (1.5.1)
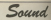

# seconds) and:<br>**EDIN** 1,1**H**,-2**H**,5,1

## lasts for 10 seconds.

As you can see any new, when the

Notice, however, that sales the to the original volume but starts opain When it gets out of range it wraps

ancered.<br>Take the example of a volume Eflvéifipet

#### $891,1,5,2,38$

#### aha

snmo 1,200,-2,5,1 13. IS for the second. This isn't what

happens. however.<br>The first application of the envelope produces the valures 7, 9.<br>ii, 13, 13, isihiihe second goes on to iahae.

iika ii share haani isa ilaahaan lisaa EW 1.4.2.188

#### iuiiiiii 1.1ll,-1,1,1

and you should hear what's happen

The yalume emaines afform the , which is the set of  $\mathbb{R}^n$  $\begin{picture}(130,10) \put(0,0){\vector(0,1){100}} \put(15,0){\vector(0,1){100}} \put(15,0){\vector(0,1){100}} \put(15,0){\vector(0,1){100}} \put(15,0){\vector(0,1){100}} \put(15,0){\vector(0,1){100}} \put(15,0){\vector(0,1){100}} \put(15,0){\vector(0,1){100}} \put(15,0){\vector(0,1){100}} \put(15,0){\vector(0,1){100}} \put(15,0){\vector(0,1){100}}$ 

 $\geq$ 

 $\sim$ By Value of Chicago

different as it starts work at a different

you do continue character of a postal That envelope and no longer.

enginally against the league of the matically adjusts the length of the<br>spand in line with such changes.

Before we laste which as velopes, in

#### $s$ nus  $i$  in  $i$

stues 1,200,-10.5<br>We seem to be telling the America specifying which ana ta repetit. Can<br>you understand what's happening?

volume envelope in use. It's the default envelope 0, which plays for<br>two seconds at the volume specified

seconds, the next for twenty.<br>Now that we've dealt with repstition of volume envelopes you'll ahyaiaaes aha yai/ia iighi.

#### Ellen in der der

and hang its effort on-

#### **Stieb L. 200, 100, 5, 8, 1**

The saiind piece down in pinch in

 $\tilde{\tau}$ 

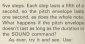

 $n + 1$ 

aha

siiun 1,2III,1II,5,8,2<br>Noor the citch anothers have to here the pitch envelope lasts for haif a second while the sound lasts for

the spend continues at the final sixty the Superior in and an

hii its gunstad is were up. used once. Then the sound carries an used areas, ineritate salistance.<br>Win saii herielil is assistance.

EMT -2,5,18,18 This looks is a procedure that the a auunu r

# SGUO 1,200,100,5,8.2

lasts for half a second and the<br>duration of the sound is one second, the envelope is repeated twice.

Tiy

#### Elfl -s,il,1.ill

wiih . iflliilll lilllillllililil ziii —|,5y2I,1I

#### siiiiiiii i,1ll,i5l.5,l,|

As voy can hear, the yalume As you can hear, the solution envelope repeats as many times as it

enveloper is yers attenued hum?

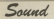

providing costs colored providings.

the company of the company of the company of the company of the company of the company of the company of the company of the company of the company of the company of the company of the company of the company of the company struct opportunes the customer of

comment boble many. The plack scanions just tries to sense itself as envelope just train to repeat itself as next area as possess were real

Take the case of:

FW1 - 1 5 10 10

#### 2000 1.208.209.5.0.1

More der plack excellent amounts **THE** 

Assistant and colored which when you ages you might this true the 100-400 CPV COLL COLL CRILICOV PRE

When the nitch provides starts When the pitch envelope slight ploth in the SQURD comment to prich in the SUUVIU command

were 210, 220, 230, 240, 250 the First time through the envelope, then<br>260-270-280-250 and 300 for the

You get a series of 10 notes wrenervoord afforts at the extremes. of the sitch carameter's range, can pitch envelopes are repeated very

#### DT 5.1.7.1

There is another form where

even note to gray.

#### Off with Andia

where the «pitchdoration can be

point counter that works on him. In orders that the FOUND comment and controlled in THE SALUMAY CONVERTED

AFF addressed this territory to a short

As you know he cars shiftains a since acceptons the old uses saids:

#### 

and then pulling is with-

#### **PORT 1 700 100 5 8 1 1**

plans a sound made up of fact contact of You can get the same effect wine

these values in the abstrative form of

#### the course of the course of the course 1044-09-1258-09

#### **CONT 1 700 100 F A 1**

produce exactly the same officer, by nerwater in the SOUND command

#### 00001-010010-012

which conduces experty the same overs. Also, depoint the attemption notes, veso, estimidas, envelopo 2 behaves just like an ordinary pitch

#### **CONTRACTOR**

has it not all in its mine white

#### **PORT 1 100 AM 5 8 1**

has it working for one second, then the sound steying et the final plack for

it's when you are this absenction definition with renefition that we get a difference in behaviour

Define a repeating pitch envelope with

#### 801-12-010-20-020-20-020-20-0 1708-78-1758-78

and the company of the company

#### 5000 1.201.408.5.8.2

As you controlly proposed the envelope remember from times. The

What you might not have foreseen

to show a work shows that which will the contact One can see one see the tree 2203 230, 240, 250 then

same personne made up of prove of same sequence maps up or notes of masker to revealed setup the experience

when you are remarking olich and

 $001333$ DR 12500R Advant a base of  $\theta$  as

DO 1752-18 DO 12.1010.00.1000.00.100.00.00. **JAMES CO., LONG. THE** 9380 1.298, -4,5, 1.2

However it's still not all that

So far we've defined our enveloped and list them unsauched while the and left them unbacked white the

> 00.175.00.00 STORY 1, 2001 - 1991 N. 1 THE R. P. LEWIS DV 1.7.1.2 PW 1.17.18.48

to wait walks

You can do the same thing with the

**BY ALL MOVE** 5333 L.260, 18880, S.A. L. DIT -1.00 -128.00 CAT - 1 74 199 F

A dealership in the side month. New any hadry had enough pireads?

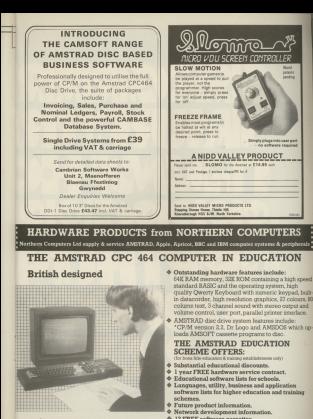

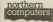

Tel: Erodsham (0928) 35700  $m$  Led  $m$ hfield Read, Fredsham, Cheshire WAS 68D

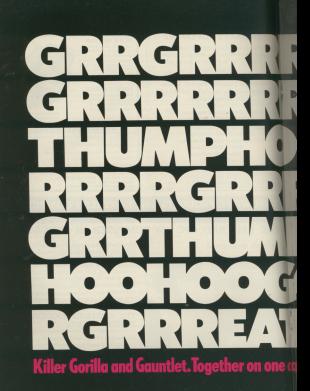

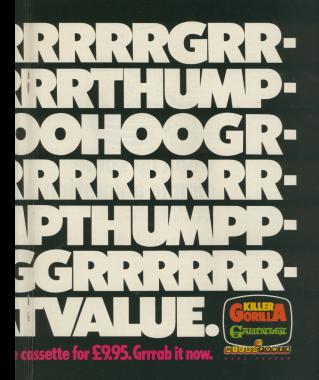

AME your arrest played at AVE you ever players a gerne on your Arnatrad construction and the objects to handlemented flare rate melione comove erouse the screen? It would seem to be havened the scena of two opportunes. tope of tyro programmers.<br>Histories: E are: think enlistence

cas only be achieved by complex cas only be automotive complex<br>machine code noutines understood

where you have to conduce signific animation effects union just two Ratio commands - LOCATE and PRINT, You are probably familiar with them already as they are among the

**I COATE XVIs could be control that** text curve at conition XV. X is the the left of the scenes and Y the the left of the screen and Y the modeling

If you don't understand PRIST and If you don't understand PRINT and LIJCATE pound better learn about arscie, You's tind Unapter 2 Page 4 Instructions very helpful. These are two of the three ingredients of simple

Titting is the third. You've probably sissafy used LOCATE and make aklesis me a premi da carrera Timina is all in animation

So to sum up the shore. residening, printing and timing must

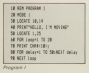

# **Cook up some** simple animation First in a short series

# **WEVIN EDWARDS**

Represent Fundation measurement for show relative of the scenes and scenes in

Uses 30 and 40 position and

They ED was an day that a company the besties left compared the scopes The current in mount to this position The curse is moved to this position the sereen display up one line. This THE SCIENT OSSINY UP ONE ERIC ITS make more for it exercibles also no the scenes is moved up one row, the The sceeen is meved a

g see casappearing.<br>Note that screen will only acroil in more that acreen will only acree in rive. To be safe you should always the control The FOR... NEXT look may 20 of

these black lines on the screen one these blank lines on the soveen one the message amounts saids the result it rises smoothly up the sceen.

They fift in a short deliver of stars

dente the condition. Can take 03 W1 The SCrotling, Site what

Program il also scrolls a message reversioning the purson at the top left 

However as you've already put the

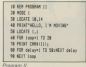

such down one shoppens over and scool down one character row and seave a plank and at the top or the

**Hilage ADORE COWY.**<br>This restricted of extensive formulas. Single in an experiment of the state of

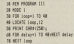

and come conference/less who was anti- public concerns that reds a massage

and control of the document and was follow and plates This aideacous sceediling as In he hassesses the component of the down after ving Police

scores can counte nochiama. For assemble. If your need to regular a sharacter over a stationary backsharacter over a stationary back-<br>ground scrolling will be of no use at *Street, who and a black fire of the* 

moves on to make more for it. Your harknowand, or next of it. disannoung

Hansily there are ways of doing

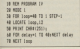

ane or more characters around the single character in different directions. and in different scent.

Doorsen III mossa a vick man character from left to right and concerns for close the same things an lots to hook because a post of the character is laft helical the moving

Early home a planny look at Because II and IC labelly cause line **Programs as and relations cases into** across the scheen, it vanishes loop **INCREDIOS, ENG. OFFICIALES OF PROPERTY.** decoration loop contable on in-Process IV, the opposite is the case. The little rean enters stage right.

Lines 40 and 50 position and dispay the character on the screen. Astantinas the K coordinate of the position the character in released at The V encoderate in constant for the The Y coordinate is constant for the

**THE SETH FOW.**<br>THE DIT CAREFUL contrast of territory have contrast that the cumber o is different in the new companies. This is different in the two programs. This is  $1000$ 

.<br>One character is a stick man tacing lott used when the movement distribution in The subset is a solar season. Grates sinks could advert the more. reard is to be from left to right -CHR\$1250L

See Appendix III pages 2-13 of the

Of course it doesn't have to be a little man you noted. Thy changing the channels ramber to different values but really sare that it's between 32

At the resonant Recording III and IV Walking out something moving but it's net really true animation. To remove that way trail add the following two

44 | 17900 | Loss 17 A PERT DISTURN

An experience was ship to several the shot nots a man on the screen line 66 PRINTs CHRSI32L a space, at the same reality. This effectively existes the riste from the sceeer.

There due your in printed pack your essition factbox on octand, than displayed in the past position, and an  $\overline{N}$ 

Animation

This Terms rates away high colonization God's continue close the importation that it's only one character movies and control to what condition from some first at it been out the lasting rooses, it syvers out the jerky succession of PRINTs into one that's true primarion.

Monica that the course less't cole toll contract when the company states and then she are shows come my deleg between administration the observing and excelses it with the the character and ensuing it with the appear on the screen for a spit second before helps ground, lowered ellences if you're lacked !

The delegion from 600 as were related haraway in the new two sees is it? As negotives - it since easy to see is the los

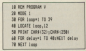

Processes V and VI can a storyte programs v and vi coo a sorginist effect. This time two characters are PRINTed in line 50. One in a space. can work out why relation a space.

What's hoppening is that each time away the loop line 50 not only relate the little man but also a spaint

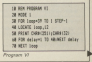

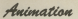

 $\sim$   $\sim$   $\sim$   $\sim$   $\sim$   $\sim$ 

En dolor has thing perce. ARANT cars are projective and the day. FRINT you are saving yourself raying **CAN HATH** 

Deck you a unterconst the

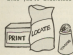

store, movement up and down the woodstay because of stock of commitment shipping datas from and alternativeless provision

Try Programs MI and MII sabira-

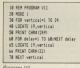

**18 RDI PROGRAM VETO No what** a 10 ESS pasticulate to a street 48 LOCATE 15 ventical **BR SENT FURNISH** 

an erg colours 13 street deler THE PERSON NEWSFILM At DETAT PARKING

28 HEET vertical

the same that expos the links man Pressure IX uses vertical and

horizontal movement - net at the

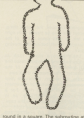

first 210 distribut not delutes the objection. The sales arrows you can pare.<br>En des sus liefs man has alsour-

mound in a straight fire. Fither the X

horizontal monetants at the same

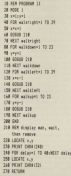

#### 10 DOI 000044 1 to word y **Books** as controlled a more **All controls comes JA SHOW THE** 28 MET parties dd 210 december 1 70 d 80 FSM downring<br>90 centificated 100 SPOID 7/8 100 MEST dealer Lake THE CITY LAST GAMES TO A **TIB careformet** 148 BRAVE TOM **INE METT Tellhouse** 140 CTD Tellburgh TR 4 The contractors **THE ENERGY STATE** THE METT LATER **388 FWS** 318-228 display san, wait, Har ranny 238 120015 1-4 THE SERVE CARE CARE 248 FSR delayed 30 smoker palac **CREW CARD STATE** THE ODDER PUBLICES **STA OFFICE**

Between N

constitutes are about to classified

LOCATE and ESSAY

By arrows a character, then ensing it and relation is needy in a elseng it and printing it again in a

The Spal concern 31 is just a bited You'll see why. . Next menth: Uting colour

changes to reate your generation

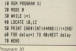

**D** you know what a w you know what a peasant is's a word that's a carser, it's a word that's sport the same way torwards and basivecerds, Retor is a

maa kwa sa mnother.<br>This magahis ngoverna suga state months a program used if a weed is a satisfactors. By the If a word is a patroleone, By the pune less ne expectition is for-

# **Amstrad Analysis**

# **Palindrome** tester Analysed by Trevor Roberts

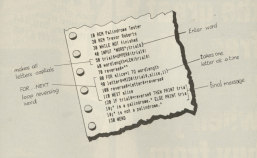

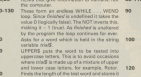

initiatives a stripe variable reversed section If no the real shine, the string with nething in man and come and company and letter from AGOS and streets it in MMAS. As been put into Jetter&

ceon put into rearms.<br>Cealing is now edded to the front of reversed will have been cooled from third, over the

Texts mint acainst reserved. If they mankthen the word must be a refindence and the the ELSE is printed

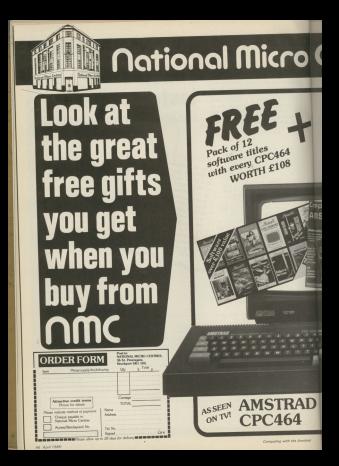

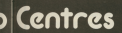

FREE hscription to omputing with

e Amstra WORTH £12

iuling<br>170 A c

Dot M WORTH E2

EW

prices<br>e VAT

ck a vide repair of other commu-

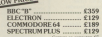

Joystick

We also stock a wide m we use swer a unie range<br>of software for ALL micros Official Amstrad  $m h$   $f149$ 

 $£249$ 

ï

 $£249$ 

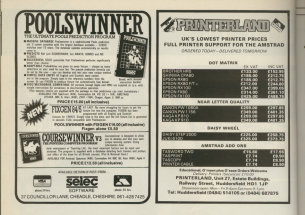

#### **MAYAM**  $-11103$

Wed Browned

Max MOORE - Constitutions or construc-Med HEOGH - a new full-balant su companies

gent that the politics while it looks ... It's always there

Alleg 1943, the restrict while it speed - it's precipt there! new enterprise and/or for School's top range of Gilmanys

new expansion socket for whort a new range of Sideways

MANAM your as GOOD GOOD yours & how your price

\$500 and \$540mg Pade - lost 50x the \$500 for your

ran grounds down how the fiding and you ran pure our the potential and C BASIC programs

#### The start of a complete Expansion System...

**POTORIO ORIGINAL** 

- **NO FORD GADDED**
- The perfect pentour.
- . At powerful Assemble
- Complete Disessentile
- · Cult engine address
- · M-16-function Adaptor \* Now expection potential in one simple unit!

So your to you and learn

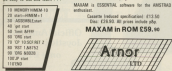

**Consideration** "Full Expression marketien "Unretricted Jubel MOODE, BEGO Commands include LETT INS ID There are found that several power and delete Misck, take, provide and replace, print Dea/40M years only Bookley dealer, Shinary Law to Millennia Technical Reserves \$1,000 \$1.00

Over/Form Amor Ltd. PO Box 619, London SE23 6JL. Order Hotting 61-653 1683 (2pm-6pm)

YOU are flox the famous stanrelat topicing for the Easter air show. Your latest and mast dangerous shoot involves the lead coast some pile have at form a human current on the **CARGOON** 

unway.<br>As we goes content gradualy Antium whitfords are down Faster come **CONTY** 

OTHER all the scenes hour Forest when the year can safely land the plane.

The entire name is in marking. code, an allumination cour pencil and dig-

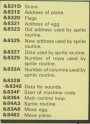

POLAND **MADDU OVE** 

<u>name</u>

**HE ARE A CONTRACTOR** 20 KM Attendances as son a big more of AR BER A ' Eas Peacoline A 10 DTR & Birth The Gentrud of AR DOC ANALISEMENT PROFIT to work a wholes again to once risk-big textiles to show top-oil instructions **LES BOAT IS CONTRACTOR** 170 COUR TON-REA and the THE CAR ARTICLES AND THE THE 10 USED LATER AND THE THE STOLE THE 24 LEGISLANDS FOR STREET **LSE MENT LAB Call** 178 GOS manns man more senare 188 910 1748 FR 1980-6017 **THE WORK IS** 200 CALL ASCREDGALL MORENTER reset will THE COLLEGE PROPERTY OF THE DARCE TURNER I 238 100015 18.1 **CALLING INC.**<br>The external and a state of **THE PAPER &** hill, concealing managers and that state musa IDEEV (at art) dat) AE) the 10 and Court Billy Andreason **STR LE BERLING** one units of the funds account to cold Trenges fanny? THE PEN SILECATE RUN The 10 accountant field \$9107 "This is the text as dart" ELSE PETET "The beat as the information 720 PEN TALENTE A. IT ICB PEDET "Press a boy to play again. tax were necessary who The want is moderated collect. Tall 1997 should believe tall 100 BOX sweep Londard sweep **AND POX CO-LOCATE 4.10** AND FOREST Third and Day 11 420 GOING 170 255 LLA 4 ATA COD 17x8 TO 1880-6E1T AND GOING 170 05 195 A. and didn't hand. The country select THE CAR LAND IS 19991 FOR DOUBLING TO DRIVE MTTT ABB (1 Schoolstands) **APR RETURN** 500 NOR was instructions were  $N = \alpha k$ 

 $-$  0.000  $-$  0.000  $-$  0.000  $-$  0.000  $-$  0.000  $-$ 228 197 8.411 **SHI KASHA 2** the senat five Stitute SOR COR LINE TO SAN STOP 2 The Chip (Talk Of La STEP 2) new or priceips on their dutch patterney THE CALL THE R. P. LEWIS CO., LANSING MICH. AFTAIRS TEEL GATLER ET ISTUATE TETA 104 1017 **CORPORATION** ALL LOCATE & TRUSHERS HANDWICKY, **ATA CALL 1.70** The first Technology is contained in the case me wast her stoot siler.  $rac{1}{1}$ on for the Easter old ship ! And management to have followed down the refine desertes ... Easter ever be a tram of Boy Scouts who have decade a husan perseid on the runer." s an ess he discounts, so sh on they will have as . and the deduce in clear and you can **Tand the olan** AN OCH HISTORY SERVE DIESELFTH ANN A a new course the moore has beliefeld in it 5.00107 Weeksline with the feetuse? THE REAL PLASTICS & OR PERCE SHEETING .. FOR MIN A SURGE & THE CURRENT AND THE . mine and dubber 4 dumber & hat-book a 48.155.820 8.16-2016 440.18 **MELONGERY BURGLISH CO.** THE WILL CONTRACTORS **THE AFTER** 700 GOR supported to severe **TEA MAINER 1** 149 8414 2-6-1-2-1-2-2-1-15-12-25-25-A 758 OCCTOBE THE The stat in the in my **150 MTT** The number of the country of the **ORD PETAT SPATEA/2014 CIA DUDCO B STR BOX 0-10YATE 2-1 STR PRINT "Fores" SEE CALL MTSF-SCRIM-HOAN-ADEC-RON AV** int plane 958 address-6C6FB Sal Did whiteval 23 1 000 v2 ore one cratchesed th Admistern nte con sang addressive to add a bite Artist series around 009 NOTT

**PER LONGITUDE COMPANY AND IN** THE 4007 THE PERSON COMPANY OF CHARLES ARTIST **THE CAR EN** and fifth control considerations of new droppi che in di di not the chat for the THE LOCATE 1-1-PRESS CHRISTIN THE LIGHT LUMBERT THE DIC 3, DECEMBER 271<br>THE ROOM E. DIGITABLE 7.2.2.8.2.1 998 50090 4,050+3888,0,0,<br>1888 532 (141 50 180-651) 1818 LOCATE 1, PERSONAL CARACTERS 1974 Chief A Detailed 5 A R R 1 THE COLUMN 24 YO F LOT THE **LEAR VENT** 1818 DK 1-5 **CRIS CARDS ALLEGATE L. DE SEN PRINT SPACE LORS DELE ARDET IN** 1899 FREED 1.50.300.5.8.1 **COM FOR CLASS OF TANK AFTS THE POL HELDWID 2.3** 1708 00067 106 pair, 00067, 00067 Feb 151 The 'or history and the Child' Child In any  $...$ **STAR ATA and Inchinistan and** THE SENT FRONTING SEN PERI TESTANG...<br>SSR nodarkining testamony (S) 1170 addition (1804) 770 ad ad at 1808-704 1100 FWT 1 100 1 P 1100 DO 12:18:51 18:25 1 **CRAA FAT 3 500 C F** the Call and the Call of the **TTM REFINE LANE** THE checkened THE FEE CLA TO THE 1250 READ ISLANDS (ACHOMATO.IT) 1348 checksus-checksus+11 1368 (16)<br>1378 6517 1208 IF charismaticide has not renew the not in character data, classe check." **DO 1708 DESTROY 1888** The controlled **CRISING COMPANY OF CHANGE** 1228 READ ARCPORT LUNCILLY-VAN 1338 checksus-checksus-VAL ("5"+a8) 1348 6511 1246 No.11<br>1258 OF Pharlows (16209) Tolls PROST TOrer in aschine code,"-20187 "Heuse ch. and data at demands further The boy stock of **STIR Laughely bashed THE RETIRE** the Hill store plane store 2.172.128.0.0.0.0.00.0.0.0.0.0.00.12 --------------------**CAN ALL VE & A B & A M & A B & A F** THE SALE CALLAGE IS AN AGAIN TO BE A ST NON-VELTICATE (12,12,12,12) -10.12.12.12.12.12.12.12.122.122.133 08.192.00.183.192.193.192.002.4.192.

23,000,000,000,000,000,000,000,000 22122328

**AND ONE ANNUAL AND ARRANGEMENT** THE STATE STATE OF REAL PROPERTY AND STATES Sult (00,000, 130, 15, 15, 16, 17, 18, 188 THE IT'S AN THE THE R AR THE THE R AR THE ORD & OR 170 THE R OR 170 THE R OR 114.004.0.48.134.004.0.172.129.173.12

1978 SER copper and server THIS ROOM & LOS LINE ON AND LOS CAR CARD THE PHIM TUSTLING SOLUTION ISSUED Over Trail and real trail and trail track THIS RAN AND MACRINE CODE PRESS 1499 5974 99.89.99.89.99.99.97.97 1988 5054 85 66 85 88 84 55 88 95 (138 5414 88 87.00.00.00.04.07.07 linte furts on as he by as as as on the 1532 5434 00 07:00 08:00 07:00 05 of all dollar and an all of an on at the THE NEW OR OF BY SA S. AT 30 U The cost of the control of the con-1500 BATA 83.21.00.00.02.21.05.30 1998 0415 81.72.28.85.23.43.94.11 1078 0015 88.88.21.88.88.00.18.80 them here we as we co as no as it 1478 0479 88-80 FR-42-78 FR-78-78 AND SAFE OF THE DE OR OF THE OR OR TAKE MATE 10 99 TO THE CLIPS BY SO 1938 0474 34, 28, 83, 81, 81, 52, 28, 85 1488 5474 10 01 01 54 54 70 80 77 71 1998 5078 55.11.89.93.81.93.85.03 THE SAME REAL PROPERTY OF THE REAL this hand he we as at as to as to ATTN: BATH AN BILDE TO BE TO PE TO PE 1774 5474 00 78 84 78 79 79 80 70 1748 5974 19, 10, 85, 96, 19, 19, 14, 25 1758 5410 51.81.08.18.07.18.01.01 1748 0914 58.08.07.22.25.07.22.21 1700 BATA AT 84 / 2 / 31 AL 87 / 2 88 1708 hats or 10 to 01.01 to 05 PE 1988 0410 08:30.71.81.80.03.15.89

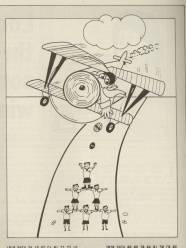

1208 5474 81.05 EL CR.70 70.70 TL 1838 Mile CR.1F.CR.1F.Co.3R.CR.50 1808 5474 98 51 54 85 74 38 79 50 1978 2078 38-51-11-08-87-51-94-10 LOCK DATE OF THIS AS IT WE STILL BY 1878 TATA OF TH TI OT FR. CA. 80 TT 1958 1974 08:00 77 11 27 29 30 10 1804 5454 95 81 98 74 98 99 91 70 1000 5050 80 50 50 65 64 88 77 78 1728 Balla 12, 83, 99, 91, 85, 91, 99, 99 1978 RATA 97 77 12 97 11 74 97 91 1708 8816 80.80.03.83.94.29.95.95 2948 0419 80.80,00.43,94,24,15,16<br>2958 0415 81.58,28.89,07.58.88.00 1948 5414 21.38.45.28.47.29.43.43 Lang ness no or on or to go at an 7958 BKTA CS.19,90,F3,63,58.17.05 1998 0416 08:29:40.47.05.04.05.00 1888 0410 47-34-25-83-16-86-77-22 2018 0414 12.10.77.24.25.82.01.88 term have no as to be as it to re as TETA BATA 27.72.87.01.18.06.16.25 tass note of the en an an on on an 3858 5434 09:33.05.83.05.41.06.23 2848 0974 95.18.46.77.25.13.18.FT THE R. P. LEWIS CO., LANSING MICH. 2010 0010 20,33,65,07,00,09,07,07,38 1000 0413 CL. 10. CL.CT. 00.00.00.00

iamo

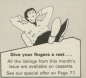

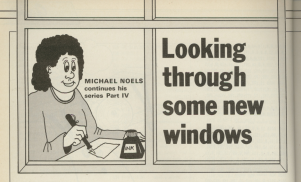

**AT month on bother on** test voladinare – a same of ships are lest covers a giving our text screen a startpes, we could restrict toxt to station a color territorian professional assa Poppean Leban this

Then 30 defines the substitute one watt. The first two finants alve the comber of the late and coherone

disco contente dices a che complex with the second complex complex complex complex control to the complex complex complex complex complex complex complex complex complex complex complex complex complex complex complex complex complex complex complex monkey Aft to Hen 30 percent restricted the window to half the screen by setting the rightmost

ment reliables and states who if the new window respectively. Normally see, we've confined the new window see, we've comined the new willdow

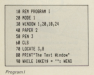

These profess product the first chartless. with various windows, changing pens.

KEY 129." CALL MICRO DAIL ANNE : CLS Was 25th on

On receive the small finter key  $\bullet$  - CALL A GOOD IN SUPPORT the company

A CALL AND IT will and she of all hours windows and set PAPER to new and

ww.garant.com/elfony.locktonally.he mon to can contact referent it have from these case as it will other

lowers expresses were suffer from the

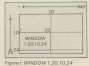

techniques adherent of the product man-Now have a look a Program II. In

we've got

#### anno es

the BARRE REN CLE and Also PAPER, PEN, CLS and you if you can Percent H you'll see

Well you may remember that last month' I blessel that you could have several text windows on the screen at present test newspapers can be surrounded

To defective the homistan the windown on aim from continue, 40 to \$7. We also use these hash (\$1 numbers to determine the selectrons affort - as well not later

At the resonant detects without

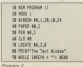

imagiars in eaven't made any near in the cicles it selection. That is it not last now WINDOW without we just say wintow wittout the case case for \$50. The page of

you don't specify the bash combet the Armtrad assumes area mean that *REPRISENTED* 

Nasten that is line 90 of Bouncast 11 A STORY CONTROL AND THE COMPANY OF THE COMPANY market of course, along it defeates to wroow reto enywoy, ret neavess rentano in with-

#### or room as the fact state?

The WANDY is the SO of Lot.

Property II actually provide that allocation of the MMCCMV and enist. Here all my comments are arrow of www.cow.com again must be Represented Blues (Higgs Monday), The

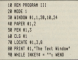

Master an Adapt The relation in inthe same place, the colour's the same

The company were have addition to seek yours. MAGUEL ANGERS of fine RO World. then potion that the Double counter annears at the try left hand corper of

all its new messages - such as Ready LOAD and SAVE, appear.

As Program III doesn't alter

a ste concert to **CALL AND A 27 SERVICE ART 1, 28 U.S. 14** 38 NENDER RELEASE DELTA **18 CCK ALL** 28 PEN 48,2 **TA LOCATE AN ILLE** the beauty as why the process **BE CROSS FROM THE MARK RUSS AND ARRAIGNMENT** 100 LEWI 877-109 SCIPL 871

the Bandy rentred engines on the the Heady prompt appears on the<br>"normal" screen. You might like to MAMPOSAL AR as a great scale. Receiver  $80 \times 87$ 

So for project has defined now SO for worve just determine one distinct salestons on the scores at Enter Becomes At Just can if you

can predict its patcome before you not it demonitoryes remembered to monsayer of fines BD and 100 science and in their researchies relatives.

at in their respective windows.<br>LIST the propram - it should

#### one of

The listing will now arrest in window one on the right. So you can

defined by Enga 30 and 40 are shown

Line 50 shoppes PEN 2 for the writing in WINDOW #0 with

#### **10 000 00 0**

This always us cause text in administration

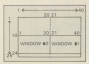

Figure II: Text windows in Program (1)

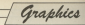

Arrested the state of the state of the state of the state of the state of the state of the state of the state of the state of the state of the state of the state of the state of the state of the state of the state of the s resourcing we never I been pering

HAUGHAD TO THE DOESE.<br>WWW.DOW 47 Processes has PEN 3 I, T# WVDOWW

#### $+10.81$

This will plus up not want in scinding  $\overline{a}$ 

As investors point to removies in that LOCATE works relative to its cover that and the result in the concellents. present his while LOCATE BO starts four the tax latt hand corner of Treat the 199 nnu.

#### **MARGET BEST**

will locate the text cursor at the third net locate the text turner at the direct

#### ALL DOUTE ALL TIME

will haven't the text money at the third column and elekth two of privilege DWG

#### $10.17777833388$

locates window one's test comer et

indiges cate.<br>The Removed lands homes much of where each carset is in its window. To sales the current really are received. add lines

#### so rear et, nom nevot the PRINT R1, "one"

to court and dealers with the saladous closes's affect its nonition in don't really give an idea of the extent

#### 0.999.03.03.00 At month at 1, 718 at

Allen under street with Groover IV

#### $-11$

Most the cost completed in 197 Minhaven't defined window twel-

A point about terminalpay. So far A point about terminately, so tar shop BRANT By colora as FTDFAM By WINDOW Bell

Streams are just distinct channels.

the driver year to compute its MELIT

- $\sim$
- **Printer Street**
- Canavita cution.
- . . i **COLLEGE AND AND COLLEGE**
- Forkered approves to educate
- 

There at an index complete home printers will have used these concents when listing with:

#### $1187.48$

Others can have excelenced the ideas when union conserve or disc files.

> **Litres Inc.**

American contracts of their for more endate conter estables as integration

**CA POR ENVIRON D THE MARTIN SILL FOR** 48 CO2 cond + 1 10 12 4102 1 **Business of course of the com-**The magazine of panels in a little to the oe wumuun mnumberi, sumberixi<br>78 MAMFR : Roumberl, sumberixi **30 D.C. Brusher T. PE FOX Bougart**, custor's 100 LOCATE BALABAY 1 17 118 PEEC Bounter3, number 2 THE REST ANNUAL 150 MELE BASINA 11 LIGHT

which produced advances in the 10 Min South new output ayant as a control of neve a rook at an eight

I lower it to you to work out the and materials are the second at the time

the she came she affect of the ay the way, the effect of the the barrel added out but were forced substituted classed the solution occasion helyes defining our selections.

If you don't believe me, add the Enline/on to the centers'

148 030 Love # # 15 11 150 00200 Steer 18 **County of the Bank** 120 MELE DATH & TH WHO **LEA AFRICA COMP** 

The dance of the eight vels, as it's spow around the ortice, will clear a colour anch time a key is constant

share Encourances it selections conand turn monkey adenders with an above the overlapping aims.

Program W Hustcates three Frogram VI illustrates three the teachers' temporary residence and manufact location. If you candid sense no test cars shift saids relations to to roverse the saly these coloured "caste" are dealt

Take a look at Brogany Mil. It should he were remark to follow

One of the major uses of savanning

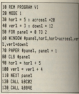

area as relations to an assumption and refresh - you can one window to dealer the computer too meeting to

Advertise cames often sample Adventure games often use with

Personal USI where an excessive the Course the results came came first quest the number game using input and the micro's promots. The comes arrested are shown in the life hand sciences and three less in the doppe

As it stands, it needs a bit more acht considerably as a newpartie interactioning and case of your

More expected leader defined too windows with WINDOW #3 and

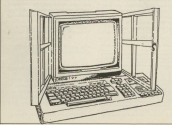

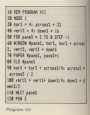

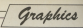

**In the second and** 20 MILLS 11 material contract Silbary as didn't daily life front continue of types applied light mass. of it terpets a news 38 Of Farrest C. makers, DEN 02018 AND . OOK Can high 68 10 Factority 1 contact: FADE GOOD FAR and the completes  $1.555$ **100 VENT 118 Call** 110 km<br>110 km over Initialise ver The bill and flat Hole and 100 FFB and and of adversary **THE WORK I SALE MARY A-D-P** 188 PAPER 41, 19708 81.72 CLE 41 the property are well to it as a THE PAPER AT THREE AT 11 FLS AT

110 MINTH 87-4-54-19-26 108 PARCE AT JUSTICE ATL 1: CLE AT dea concert as A chi cheapy and inod kovert kritice vovem k<br>Mikimaali v debruarde v 1 THE ORIGINAL Are officers fough Support the and that you angel manoer you **ARR IN A MT** THE LOCATE AT A T **CHE LOWER ROOM** THE WILL available 20 modes T1180 the telect at resultants maker? TH VENT **MA SETURN** THE OFF AND Process Scans and THE EDGE REALS 100 00167 87 "Well Anne." musher? "In **CALLACT A SERVICES** AT T. P. 488 FEDE 83. Threw Source for unother  $\sim$ ask which become one and

AND RETURN The original San Migh see **ASR LOCATE AT R. T. THE COUNTY RESIDENTS OF A REAL PROPERTY OF A REAL PROPERTY OF A REAL PROPERTY.** The Miner at Thirds company and order the core day from **ASS SERIES THE RIV AND THE CARD SOR LOCATE ATLACE** 473 20147 87 "Wrong I" availant four fue- $14441$ SAACLE<br>SAA DETAT AT - TARITI Avalant the comm and . are fee force **CAR RETIRE** 520 BOX and Maid for Source and 500 LOCATE #1.5.5 nos pulvi 83, "Preus Source for another turn." AN ALLE CANDIDATION OF LANGUA AND **ALL IFTIDE** 

WINDOW #1. All subsequent PRINT ALLINOIS, AL. MI IMMANISSA LASSE while all DO OF FIRE to wanter to provide

**Arnatori Regir has a WWDOW** GAIAR command that allows you to

#### VERDY SAFE R.D.

the service area that was labelled as window one magically becomes

#### **SENT AR NAMY**

will never ABC to appear in what was

Really, all that's happened is an considering that this will offers all subasquent PSN, PAPER and PRINT

cents dance the last in the minders interchanges as the labels to the vindows are swopped (Line 230).

printers that are concerned. The

**LA REN PROBRER ED** to any of **SE ATAS A AR A DE 10 DE** as abable at hi as is to  $\mathbf{r}$ *DE MOLLE "1* **THE WORK** op oct foresee Routine **BE OVERALLY SET** 188 PRINT BRAFFINT AN PETIT AR 118 PECKT 80, "Bone we have have" 178 FOCAT AD Their visions ?

**CR PERT BRITISH IN MINOR RT** can egger attribute de vindow !" THE PERSON BUT THE SA REGION 100 PRINT BL. Science Georgia 188 PRINT 41, falloos man a 11 194 SEWT ALL 200 FRINT 61, Threes Space when" THE SERVE AS A course your at-220 WELE DISTURB-THEND The window many a r **SAN AFTER** 

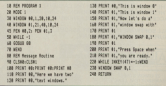

Graphics

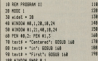

**CONTRACTOR** COMPANY testi e finte atom cas Levil + "jn": NOBUS Ind<br>Facil + "Recond": NORUM Ind THE CHAPTERS'S MOVE **THE CALLENGE BALLAST CONTRACTOR IN THE CONTRACTOR PERSONAL PROPERTY AND INCOME.**  $\sim$ 

an on associated with that selection so on essecuted with that window Bourses V Bonness ship True in

the left hinds windows increase to more the left horn avenue appear as a piccing argument in red. indow appears in red.<br>Richargo railed concerns that shows

spread target in program to the state of the second terms of the second terms of the second terms of the second terms of the second terms of the second terms of the second terms of the second terms of the second terms of t redesign would also seem. Not so life

changes you the sheaked characteristic OCE - Blues were sparked and construction for that substitute

Con learning on of Military and SWAP is so that our windows conshare subroutines. The subroutine cogning at the 100 of Program At certified studies which counties on

Mayber stational and colonials Thing detries for the sea this press wouldn't will can think it weeks noutilitie to cervine text in besty. It works several model and ago

The parties who be been property to several un region window we perform a window swap<br>line 3.50 to that it's sma referent to as WINDOW 80. Then we can renew

one and seen. Of course MEREDOM SWAP works because was only of gever works between any pay of the following line to Prosper VIII

#### 220 80000 000 1.2

Now the concess counter than the sense comber all appear in the right The left was sign.<br>H was not feeling advertising your

If you are feeling advertures you cours by www.ywi

That's all for this month, front it's the actuality company

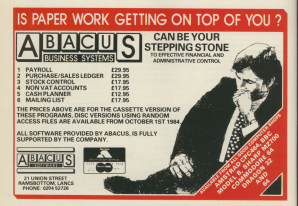

# **FLIGHT'S**

7

**COUNTINUS LHSTH - NOUTINUS LHSTH -MYRDDIN FLIGHT SIMULATION** 

# QUICK TO LEAI **MARK**<br>SHOWSHIS

THAT'S... UNU<br>YOJFFICE

# **JUST LOOK WHAT THIS PACKAGE CAN DO!**

WORD PROCESSOR — Ideal for writing letters or reports! Features: Constant time display O Constant word count (even shows words per minute) · Normal or double-height text on screen or printout.

SPREADSHEET — Use your micro to manage your money! Features: Number display in rows and columns  $\bullet$  Continuous updating O Update instantly reflected throughout spreadsheet  $\bullet$  Save results for future amendments.

GRAPHICS — Turn those numbers into an exciting visual display! Features: 3D. bar chart O Pie chart O Graph.

DATABASE — Use it like an office filing cabinet! Features: Retrieve files at a<br>keystroke . Sort . Replace . Save cabinet! Features: Retrieve files at a<br>keystroke O Sort O Replace O Save **"And it's all at t** 

price of just §

**CONTECT**  $-200$ 

 $\frac{DATABASE}{\frac{1}{2}S-5}$ 

station.

hi IR

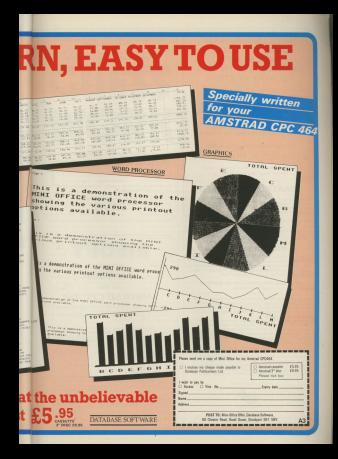

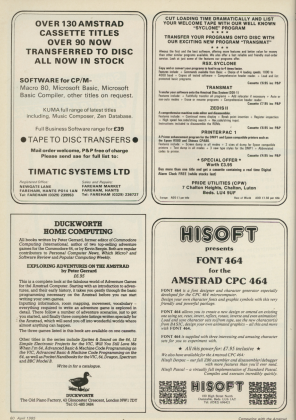

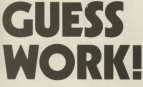

#### toire follows un the estion of random numbers

AST month's revolution of which ship to tercedo can nickless the hindung rearder in a not of N condom monthers.

to tell it you have 10 marshers. It will to tell it you have 10 numbers. It will numbers and, in order to stop you workers to a condom makes

To start with voluntaure it asks for "number N" just reply N. For

Dury this team 500 times and the access should have customed the marcher 10 right about 27 times. New try footing it with real numbers are difference. The arcasters should still quest the highest number 2.7 per

**DEST OF ERIE EXTRA:**<br>Militar consorts flood this "computers of In the fact that if you call it you have 1,000 combines and then link it to a receives number nanorator which a lot of tuning - the program will still where connectly about 77 year costs of

the little.<br>Why and how this is an annuluse harvesten consider rely from man cirnumbers - 1.2.3 and 4. By assurable mean that all we actually know about There are note 24 different rates

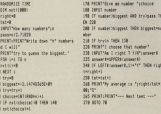

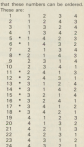

Tuzzles

What the concerns does in the name curriculum that is bigger than any rendeza rambar.

Following this rule it will obnine succeed in the sequences marked \* - 11 times in 24 on average, so it will restricts needs half the time.

THE SUCCESS (ARE CHINES, Ind. will minor go below 27.1928 per cent no matter bring his N beneman businessily marsher, "a" or FXP(1).

In the above gaugests the computter can pick the dobt manther shout 45 per cent of the time. This may not playing cards and invite apparent to with firm stephenesische Mary's hat then comparer see which cants be

fines single are and it tolly him the players cand be salected - and oceanities right every time.

**EX OVER OTHER** 

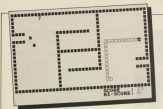

THERE'S nothing like hunger to recent a restang nearasger to loans the paper response, bo to own in his colordians sensely for food<sup>1</sup>

The armor is chosen has now enclosed sease, access fance can be enclosed prans, Sucres room ... the creat being through a gate. formi anyl any postal who adopt a stice

The ming by pats the impost by course and the more colorer compact to For houses the deed documents with time, eventually to harvesal were over, everyagely to become  $rac{arct}{core}$ 

The contract of directed by adduct the The seaks is directed by<br>A. Z. C. > keys or joystick.

A. C. D weys or gystex.<br>How might to alter the keys change If you wish to all with the kind ononge 23.00 reduction to success 14 Assessed) Ill of the User Awarentines

The concerns is consider with connect of REM atasements but they can be omitted if desired.

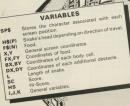

 $\tilde{\mathbf{z}}$ ù,

If there is no body sell to print cleans vacana containing head position and skips to line 27. Frees now copy com.<br>Supras the position of each body cell for When anske is long enough branches to submucine to delete the end body cell. the key/oystick command

Prints the snake's head, anables the is Ponts the shake's news, entered vest Crecks to are if food is elder

Mad<br>Adder!

Game of the Month AN WHEN INVESTIGATION AND AFT  $mn$  access AFT ATE **800 000EN MTAN**<br>AN RACING CITY - No College DALL - No College DA A REM. And Report For the American An increase there also be an about the change the resolution and continued to the court moderate control and the court **CO PRINTER CATALOG PURSIAN PARTS** 3 ASS 1-20000 10-0410 10-041 1-34-1 W. S. No. ber 3 d the system and state and state and state and the state of the state of the state of the state of the state of IN DER SPELAR 211, FEP  $\overline{15}$  and STORE-CELSE-CELSE) 54.000  $......$ 12 GROUP AT DEA from account IT GODIN TO BOX SAFEATERS 14 Shirts Go Kit Newley Send IS FIERT TO STAIR BLOTE Secretary for ----------------------- Will Meller -12 LATURE & BLOCK TURNERS AREAL ATLANT 28 IF SPAIL Currence: THEN GOOD 1801 IN IT WANT FINDS IN COAST VIATA TUTA 00 Child Tax Th Hills application and it is applied to as small many states to announce and **CONTRACTOR St. British Britain Le an Island Direct**  $\sim$ it felt bet **TERTIES** to 12 a vict rules anesse to **TE STA** 25 If Life the copper of **NO BOW**  $-$  **Button** MM 20 IF INCY Work 50 JOY/Blod, Tells 4x2 **17.800** 20 IX INCOVERED IN MOVING THE RAT 19 600 turn around more unuse to or cardy 2014 of Jonated between In he has held hands **BY OF BUT THEY TAKED** IN IT BUT THEY WANT **GT TATS Deadle 14 (ARR) 11411** 18. IE has falls believers **BE BETIRE** 20 EF 248 THEN I+HE-T+E **ON BOX 06 80m 10 SPA (\$112) BYLZI Let's STATE DELTA DE**  $40.80x$ **BE BASED CARATOLICS** 10 External American System Followsky

St. Engineering the St. Engineering Engine the state of the control of the control of the con- $1.394$  STOCK  $1$ 42 DIR to 1 30 Million Library Phoenix 50 PM To 7 75, July 1-2000 25-apr 1 **BE FOR AN TIME AND ANTISER TO MELTI** AR FOR THE 1775. Suite during the art of At DIR W. 6 30 DRIVE LIBROR PRINTED 47 ESE Vs. 7 70 16 hands bronz 70 advr. THE FOR ALLEN AS DE WAYS SERVE THINGS As FOR THIS 20 DRIVELASTICS COMMAND All the value on he haddle three things of AL CIO Te 1 30 AB 1471-12030 70-MET 17 FBI card \$5.50 past models \$5 of all AR END FACE TO TOUR ALERED TO MET AR FOR the A. S.S. Telegraphy and the party of TR FOR THIS 30 ON-Neise \$200 Phones 71 FOR Y 3 TO LEUP 26: 509UP 73.MEST 15 WHILE GARDENERS LANG SPEED ----------------------TV LOCATE 27,025 PRINT "STORE ... AN LOCATE TO TO BESIT FOR ATTACH-91 LOCATE 34,25/PEN DIPERTING Si Efili, medi Poleh leh leh teletika  $1.1100144.6996...$ All Flyte Charles of Charles of Charles Company **28 ID SENDS CHOON THEN BE** 91 SPECIFICATION CONTROL FELIPPER 3 **PERCEPT** 12.073.09 an are ................ **PE BOX**  $1.50795162,0000...$  $95.008$ In non-type and more stone 1, non-to-to 10 SHIFLEYI-MILOCAFE FLORIDA LIPE 197, 66

20 0300 1-1000 5.1 198 Batter-Reservative model as which as **181 Electric Chichen Co. Co., Product Chichen CRO** PLAN 184 SPACES COLARADO LIGENTE EN SOLIDA THE WEIGHT THE REAL PROPERTY OF REAL (41.009 + Call 0000 + 130 004 ----------------------199 Shield 1 29 10 Sullivan's Expenditure 118 STATISTICS TO THEE TABLES I **THE ANNUAL ARCHITECT**  $11.7$   $10.7$ **Floor**  $\frac{1}{2}$ 115 DEC 8-7-15-009303 2-15 the disk full fit manuficant and assault at **WYT COT for it all broads and** THE CAPER IS TRUCK TURNER FALL A R  $-24$ 174 OCH . PLAT AGACN . THE EASTERN OF TRUSSER SECURITY 124 SPACE COMPLICATION CLICHOONS AND NO AND RIVER SERVICE AND The 10 main must fame throw a number C-Bang of British Condition 177 15 cut fury drive its 176 000 Tel 79 586 6017-0078 11 129 FOR Next TO Lynching Sh PRINT CHREL? 138 000 Set 13 ANNUEL SUCCESS **LTL AND Red PR W** 131 FOR RH 113 PASSANT (LOCATE DEGR) 2 **ANGELINE FT THE WEEK REFORM** Give your fingers a rest ... All the Deliver from this receipt's issue are available on casserse. Replace associated after the Room TT

12 annu 19

 $\overline{\phantom{a}}$ 

121.09/a7 - -

\* DEFINE CHARACTERS \*

41 SPEED, 2NO ATELAET, AFF. AFF. ACR. AFR.

as dress, par ant ant art and an ad at

ALCOHOL: DE 572 MT 673 MT 672 MT

i in

**CALL** 

t an

 $\frac{1}{2}$ 

 $\frac{1}{2}$ 

bee on shoot to case on Latin 11"

# **Enlist the aid** of this Pilot to guide vou through a quiz

By GORDON MILLS

F eyer a program could be described as at mixed parentage, our yersion of Piler can. The from hourly would parentage, our version of Medican, The form books would Carnegier adapted by Gordon Mills for the Austa and RRC Micro Carpenser, assigned by Gordon mass for the Appen

is in other purchase that no version of Pilot seems to be evailable<br>far the Amstrad CPD464 desaite the for the grander Cristin angular and ract that the PISO language was

Book was were assessed for ship in them the "Same" Pitel wash as that mendable on the doors is more come complicated to learn than Basic.

One advantage of a simple Filot is techniques of simple program stagtrace. The distributions are that

wishes to make up simple quizzes or response hasis. this similar Filed rates

The parties described here is 500.0300 are alread identical in requires only a few simple command letters with each command followed he a roles as shows in Table I.

After busing in Program & this

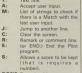

ond rature to many

program, to write a new one press 1 Inour program). Then enter the name sehich you wish to give it. After a few mention mark sell annuar.

This is way can to start hyping in Pilet. It is important not to out in **FRANCISCO MARINE EN 1999 DE 1999** betters are needals.

The text command Trican by your on sonora. Doubt combine can be disciplined by using 7. a write full state nowher of Engel

All the main commands can be

months of the Miles M. Important Automation this completed products and Andrea aka asker. This process she comment to concrete only if-

The world's in it could Just Match in packing

**Commercial Contract Advertising** 156 Chadrier III III and

Additional members used on 5 to responds inhalts of lines to sabich, the los user locur - these can be used later in the concess in text lines. color : and the 9 of the label

Featuring of their case are close in  $m \approx 11$ 

When sales the Match common! PERENTING THE BRIEFS CONTINUES. providing today in angularities by a correna, note ano that the last be a single quest FL

As there is a Smitston of 17 showedness was from 10 days accepting at can be accommodated on one foucan be accommodated on one tine, the country of the state of the country of the country of the country of the country of the country of the country of the country of the country of the country of the country of the country of the country of the country of

As we have been denoted the beautiful Apart wom improving the integrity orig stratture of the Carpenter A A competitive menu on ranning the program, press 1 to start a ers auf explanatory

. Incomed address to alcosing the interlier and debtion of four in a

An option for the Pilot pregram to The likeled on a printer.

. Provid screen String of the Plot

@ Maximum marsher of Pilot nonoram lines is dOO. This rough by errarged barther it requered by 130 Alternatively Initializationistics drives could be reduced by decessa-**Service Bally** 

**C** Instructions and commands Constitute to Annual Pitch recovery included within the Basic arossars. **Contract the Service Contract of the American** 

Si schich can be followed by any

 $\overline{a}$  . The contract of the contract of the contract of the contract of the contract of that number is appeal to the calvest report to more did this concilement of the process the score is related out

proposed to the fifty revenires to be CA feelity for Pilot programs to be

Enished have PCME on the next fine. helthout a coloral and you will be Hillywood 50 150 Samuel Aren't August and the consister site dea resident

Donald the simplest year and for Pitchin ledge tests. Program I is intended to Chevrolet 1 phones one attempt

enty. Question 2 shows how a **Constitute 3 and 4 allows the const** 

and public of attended but it in important to include, as in Operation would be an ending loop if the avenue is not automaticable planet what the user response.

And continued from the country of the control The first expense to questions and a weekel for similar passford in any

scipling.<br>If you find Presiden I complex by Il pour find Progness a company any repairs in the case was some

Langue We're advertising intermental This course to Hank in month.

The ask delays - of reserve seconds - ecour on initialising and salves inspective black fines or detailers lines (under EDIT)

as George Lurry<br>Also des modules announcier HOL 750 FOLLAR MELLINGER andly consider with additional

More in way change to provide an www.is.pour.chpence.co.capaninast Were alabased root river on the recept disposition because one on the expensive PROC with organizes and reatemented facilities could be a

A hospital and your friends - or county there were your registra - or riddles in Pearson I

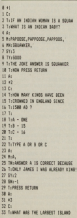

to customer australia was OR FURNISHED AVEC ALL CORPORATION TT & HISTORY IV 39 Fe: 4040070 TS untur  $18.04 - 1$ 48 TUDOREST IN STILL AUSTRIA. 141 41 Telefa State Atrique  $\overline{a}$  $\frac{1}{2}$  $\frac{1}{44}$  $47 + 4$  $90$ AR T-17 YOU DENLY DON'T HAVE THE to tuberate to but what deduction St 1-Tring 1  $55 - 11$ 53 hours be vote rise be certain. For it wants worked жe **St. A-ray area natures** AT THOMAS MAN PRODUCTION **AB Driver**  $41,80.7$ 64 Try film debits, ments printed **US ARY AG 2016** 67 TryTed Askate 16 feet two awarded All Trugment of the arms of AN TAXMED RETURN n s

 $22.44$ **16 B-A OUTSTON ATTN: TWO ANGALES**  $750$ 34 Fugust can be assets to a par on 32 Tumper Story **38 T-THTC ONE OF THE POSSIBLE** 21 Transporter  $-2$ **SCHOOL CHARGE START 1** BI CRESS.<br>DA TURDES, NOW TYPE ANDTHER **BY NUMBER**  $\frac{1}{2}$  $\overline{m}$   $\overline{m}$ **RE TUESDANT. NAT SCORE IS 14** 44 F-RANGE ARTING TO FORD FOURD **COMPANY** 95 ROBBET 19 8, 19 x 11 x 5111 **RE WES**  $\frac{1}{2}$ **AR PLANTER AFFLINE**  $\frac{1}{2}$ 100 3-41 **Hit wild**  $\sim$ 145 581 0 **THE PAST 185 TH-TOY MAIN** 186, 28145 187 higher, and in high theo is

**CAN ALL** 180 Aut - 1 MART AGE 1. FOR SHOP III SCHWEIT IN -1 (MING 2) **LES FLARE Bourset** in

**CATTRES** 3 Young M hat heat and ----------**CANTER** 7 THE RID BET A DILOUATOR 1 4 Trafit bowl, Mark Mr. THE EVERETRE RETURN TO CONTINUE  $-10.41$ all thoughts on that you can see  $14.74 + 1$  $18717 - 0$ **MARKERS AND MAR**  $\frac{1}{21}$ **PERMIT** TT THE WORK to be fur. And such and as a THE REAL PROPERTY CHANGE BEEN TO **THE PERSON** THE FALLERY FE MAIL FOR OUT THE 29 TURIDOS RETURN TO CONTINUE 前前 32 Trent1 15 Tel MCDAN FRIDAINT TO THE THE NEGRO MINOR COLLEGE. At Lugar 11 9 ago TT FA POMEROU AFTIME 1 38 TRIMMO LIDI, THE ANSAER 25 77. AR TUDAR OF THEFT  $41$  T<sub>1</sub>.  $01$ **PERMIT** Program di **DE ROS NON PILLE** 20 BOX (F) Consulting with

**Miller - the Andrew** the box railrich res **ISE INTERVENIES** the states states **128 FLORENCE** 125 BMH / SELLY SONNY BLYS 125 884111-11417, 1074-11-84191 140 STR Carl and Carl On Sail (mode) 150 Gentleman 15 net cannot 169 ISN AATH the case out on a state second color The north any decorate 1 and went has now LACE SAVE LOAD CAS . INSTRUCTIONS the control of the brook control of the 248 5414 8.7.8.2.2.3.8 THE DESK CONTROL RECTION **ARE SOLD THAN STOLE ARE ALL CONTA COMPANYS CAR** THE GROUP VISA-STOL AND the price cheesers use **SAN SPAIN CAMP STOP AND SEA PREM 1588-1575 JAN** THE STATE CARD COMPANY 206 MOVIE LIBROUGHT 000 **TOP GOOD HORALDOTE ARE SHE NOVIN 1988-NOTE ARE** ARE IN I can't six the fire and has been made ----con any rim of 1886 600-R SEBEVALLER LIBRIES SOBRISCH 19, 1984 **State Include and Kingdom Patter AT USELLY** 1878 Indicate State State Street and 1658 FOR END TO Pulled-Lowcatchbook 1240 **BIRSON LL** murakan d<br>1848 metanbutkan menganjukan menjadarkan 1858 Exit-And-Gottle 1286-20141120000 at UNION OF THE GOD/FORMS lase croip sale 10 size no over runs of **STOLEN A MTR CAN LIMILATION** THE PERSON 1985 LTHLLINGHAMMER MHYSSET TH Di V-3:6010 (125) 1118 Chief Library Steel Crisiston Steel FEDERATIONS MARK CHARGE SERIES **STOR PROJECTS PROJECTIVES STOP COM CLAIR COMMA ARMA** tion concerning the at the state com-IF Ave: box spon stay AND REAL APPLICATION AND 1135 OF AA-TELETY THEN E-SUR-MELGERS & that it servings new technologies.

 $\sim$ THAT IS LECTIONS THEN OR LECTION IN THE STREET PRODUCTS IN THE REAL PROPERTY. **A** THE BALLAS BY THIRD INC. 1155 ID MTM M4. B. FLY MAN THOM GETS 11 × THE PER MAINTENE SALARET PLATS. FIRE BATTERNATIVE/TIVES FROM CALL 1145 8011 Built & Fatty Andel 1119 1178 Sales Book State Mary 117 and Ch. THE PERSONAL ARRESTS OF 1208 808 1207 1205 2410-17 CHEVY THEN BEEN 1718 GOLD SAME-PEOLYTREDO & COR STOP 1218 00500 58861792671760 THE DOOR UNKNITE CANN AND SCARE FAR  $\times$  hand  $\times$  h  $\times$ THE STOR SEED IF SURE THEY FROM AND 1225 Salvado COS 5200 PERTENS CON-**KNIEGE IN 13 REIGNEY!** 1708 10 Smith Anarry Awh Bent Anarry Falls 1775 ANDR ASSAULT FOR THE 1220 80508 4088:8-1:30508 5288<br>1248 15 Feld Scott, DEN 005634cm Act **SOUTH AND START SECURITY AND ACCUMULATE** AND ALLENDA LINE 1705 001678444 Builder William Street, Service Arrest March 1977 1258 37 00:00 THEN 02000 4488 1795 MTF 4-005/8 4480-005/8 4380-005/ **COM ADA CALL** LTD HOUR SHAR-PERTYPHONE 1 TO 14000 Thereby rent-renation 4 to a travel 1728 SENIORENTHIS A FE RO FE WAS T **MA DIG LENGT** 1335 ESSELENTING & TO REVOLUTION **RESIDENT** THE ROOP ABBRIE \$177 AND BOAR AND Grief date the class when the top 1335 IF dead both spice companies spon that of deal here once associate the 1348 or over 1989 books 4486-6070 1368 1258 GOOD Sees PRINTED ROOLACE FORM A TOWN AND RECOVERED TO MAKE THE STOLE **INS DENIG 2-18 RETURN** Live Peter-Peternal, or (8) part 1 turn **SA FAREETHI** 1345 BODD ASBRAINNA (ABS-17 MIC) OR MOOD-CL THEN PRENTY DAMA 12" HERE 174 The contractor of a streaments of a a mi casotti compositi collecti collecti **ATM CAN A - A DA Avek - Award School and** 1708 Shirls Steel, 17 P. Data street Public 14918-0-11099-011-0-11 THE RESE CANDIDATE DRESSED CLOSES 130 sates clas SHEELETS RESURN.<br>1798 GODIA MAAN PESATYRO ETE EROK YUNI **\* TO 5 FL GROUN 4188** 1707 March 1841-18 Warrys on Wilson mar-**CONTRACTOR** 1704 000 In C 13 Michell Transdays 11 **PORT** The City County of the bank is an annual and trainer technicial and it conditions 13,00 **1400 BOX BUS** LISE OF Sheets Form from Affrica-**LAB POR EN 1 13 BURDE PAR TO SHEEP.1** APPLINEET, MEST **UTE EASTER THE DOI PROFILIPEDITION OF 1/2PH ROSUL 78** e **THE COURSE IS WANT LOOKED AND A** an analyzistic at the team was acceled term and by a fit further containment of the whether there the in children basis from these THE TER THE TIME this wind at a faste way. **ICA KELL SIOPR** THE REPORTED BEFORE TO BUILDED ness drug phone angel bust portrait ISBN PEN REPLACE STORED PROBBER THE TALKOGA AND THE OFFICE lies are bout to contents  $-20$ USE ORDER AREA TAXA DETICAL 1788 GOV LINA ERGA CARDETTE The show your businesses 1888 CODIA 1888-PETATYSVC-EYEY-CAT LFBB RCH ENSTRUCTIONS **CRUB GOODS COOK PROVIDING TYPE MACFINDE** IS IN THIS LIMT IS IN THIS LINE"<br>IRIN VIOLENTING ROBERTSET INSERTS I "THRESTORE I THE !" THE INCLUDED FOR FOR CONTRACTOR **FOR HOTA CHRISTI** THE SALESNE STRAIGHTS WITH THE 1758 Indebt 2: 00000 S288-PROFTFROM N CASTINES ITEMS AND 1955 VALERGE STRAPHONTNIKO LOAK AVT

u

i.

è

h

ü

The bat contribution they expert to have THE SANT MEASURED IN 1978 WID-ROOM STRAPPENTY: CLEAR TH 1978 EACH FORD FOR ASSAULT AGAIN A a reserve **FOR SALE DOG COMMITTEE, A REV. B** indice to any to present 1208 Shirley Atlantic Current Department mass-policity to a security 2012 Sylvilling Aben exter-research and **CREW VALUABLE DOM** 2008 Vely Book Scott (Hotel Track of La AT NATCH AUCT 2008 VALIDDE STELL RESERVANCE FOR A 2008 VHA 50908 **DOM NAV ERO & STANDARD AT 18 YEAR OF EMM dam cases** THE CALIFORNIA STREAM TO WATER TO THE **M. A STRING LAND DAY COLE with GROUP, Chas. October, I have no** IT IS 13 06 US\$3" THE SALE OF THE START COMPANY AND IN THE THE CATALOG FOR ASSAULT 20 DAY stress for an or box-And your think this accelerate or car A co deb centra energy Trap cheve year. THE POINT RASE FEINT-SARE C COORDAN -THOSE ESSAETY - AND AGES AND CONTINUES IN THE fascistar-Point" 272-TOP SOR NAT' total parate, they papert, senate, check IPERAK SPENDING 2148 PROUT STEVANT BE FACETIONS ODENTY ANDELINE SISE PESET TITLIGLIC, SAMETIMENT **African** TIAR PENTIFICATIONARYS PUT A SPACE BE nter en total area oction **TRAN FOR 100 MAR PESATY Publisher Publishers MIS Col** 3000 OF MENDELLY SHAPE THEN THIS CAL **ATTACHER VELOPOLD, LIGHT FAILT COARD PRASE** of planning students to make the firms of a **CATTLE** have a procedure and the same state of the process 3 AURE-TENNIS PECAT-STORE TIME FOR THEFT TIZE PERPER AUTOCATEFICAT 3125 OF ALBERTAL CONNEL DATE SUSE 3118 centrally post meta turn. 1115 British STOL-SETURN

 $1000$ tion of allege is such a se assesse a that for the deal and first reversity for their first here. SITE ANNUA TYPE AFT-RM SUB INVESTIGATION CONT. **SIM HOLD** 1200 12 minutes at fully separate states **Cally thee drive send your** THEN DONE BUSE WITH SEAT THEY AN ARTIST **BY A LOWENTON** you rent reaction **SEEM FRONT FROM** TTIS MARKETING TOP PRODUCTS CONTROLLED IN A 17 **THE OF RIGHTER COLLEGES THEY THIS** 1150 IT STRIPS is County their morry. Feliphon mas. **Chairman** the of exercitive - or exercit. **Hall has be-TOM NEXT ELECTRIC CONTRACT MARK** Table of finish furniture many manage SACH OF RESERVATION CONTINUES IN 1. L. L. L. Path, July 1-40, Million Filida Tena espressionismo.<br>Nask Referald de Mi bela 1410 filit de Cut prove your TANK ANNAN PEDITIONS TO INFORM LAND **FROM LINE HTSR PHONYWOLDETSIN** TORE APA CLEVE COMPL. THE COLD CAR - MILES THE STATE Jack merced more **2180 RFR STORY** TTIB FRAGE (PAIL ALL ST TEVRO FACE OF  $d$ -2010a THE STUDY FRIEDRICH KING ASSAULT SHARP PROVIDING THE CASE POSSIBLE LIMIT - WRENT ATTA BENTT - 1851 AND CONTINUES BENT THE RESIDENCE AND RELEASE CONTINUES. 4320 PROVINGERS 14Pall OF THIS LEW 14 **ROUGHELONEST-THEN MANO LEW LTD OF** rw-AND PEACHTREE INTERNETED IN INCHA transport to save at he was access and œ **CAR SOLD ATEN ROUS SERVICES FOR** some column name-reter-veneritation of 1 hand 2.7 - 1000 ALBR-CYCLING FOR 27 (CC) AND ABOVE 1 OR CAN THIN **AKOB RETURN** ates the suit to anyone asymptotics. It

Languag

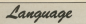

**Program sense** ALBO DOM DARTING 1 1977 ALLE IN WIVE THEN BETHEN 4428 OF REAR, THEN RETURN E.STORE STAR-REFER PER-BETIRE THE COMPANY COMPANY PRODUCTS AND AVEN HER FRESS SPACE DAY **AILE VALUESTIRINGS CO.** ATTN: GOODS WEEK, IS SANTO THEM ATTN ATTN GALLERY AND DES FET TIAR FOR 1 THE WINDOWS ASER FOR SET TASS FOR SINE RUNDS 4008 NYVELB-ILIF ACL APR STOR TOM STORE ARRESTS FOR THE REAL PROPERTY AND LESSEN **AFTIMA MAR CLOUDER COM CASTER IN BERGA** ARRESTS WAS CITED FOR THE COMPANY OF THE COMPANY. SAMP LEFT-RETIRE **HARASH DIRET DECK** ALLE SAVES **SALE OFFICE AREA DAMESTIC** and the Carlisland for 11 Aug 6 Tudo de-LESSAND & L. MARIE SHALL FOR CHAIN CO. **COLLAGE AND AND** 

**BOA OF A CO WAS SERVED AND STAR OF AFTER WER BRING SCORP.** ASAR DE 1151 AND EVEL AND SOLL THEN SA 4300 UF 1101 692 4179 BETS ATTN **LEAR ROW GALLAGE AVE SORE REALTHERED SCORE OF MINOR COLLECTION ALLE county by the a** Chas box of the Child The door was blocked on your at a ATOM BENEVISIONT-PRODUCT V RE NY 4728 PROST/PROST-PRODS Y DR Nº<br>4758 GODIA LANA ET G/100 GM G/100 TGC N MOV ATTA ATER OF BUTE THEY IN HUNTINGS AND BOX FRONTEE BOUT AND COLUMN TO A COTA-LINE CAND ALLE A ball fact street field while ARE FOR THE MAIL **COUR FOR THE TO B** APR MOTTER PAIR TO **AND MEET ARR PLASSING** 

**4000 SCTION JOBB DOX CARRETTE 1 RMS AVEN INA CASSA TTL LEAD**<br>AGES THRIST-REDGGES WINTH IN CONVERTING **ATTACHMENT** AREA PROVINCIER  $\frac{1}{2}$ **GYLD AND STOR MISSA NOT SIT** show beholist days as ARR GALL **LEVE MANY SLINE ADVIS** ARN CLOSE! **1988 G10 Tel Th BREE** Eats **Chairman Booney & sent** 

See our seeded offer on Page 77.

#### \*\* NFW \*\* **ONI Y 019 95 S BIT CENTRONICS INTEREACE**

Make use of that it hit origins Blues islampeon Contractor port and printer cable

**A 101 DISTURB AT A** 

### BE 333 AND BARALLEL INTEREACED

#### 105,2121

Communicate with your modem Talk to other computers Use serial printers Solit baud rates Standard 25 May 'D' connector

Make that robot move **Dun hasting exchange** Twin 8 hit novto Operates direct from Ranks A down considers concer

£45.95

#### Price incl. VAT & P/P

#### COE OF

Both colle acced and instudy theoreth companies for interstanting as connection of further add-ons (disc drive etc.) I Receive supplied and coffeers on tape

> K.D.S. ELECTRONICS TEL (04853) 2076 **15 MILON Montanto Nortell DESE CDS**

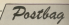

**Listendi from commitment from** is a very articleal and earthlacintelligence us to be look

necessary of tell and help your

I de acapeat banking annunci will find some very interesting cally first off the other address to carry out and complete the A CONTRACTOR COMPANY **Bessen** 

Changes America reviewed Andrew Spence revewed

# TAG colour

 $17770$  and  $1800$  and  $180$ AFTEN FREEWY ANNO 1949 product managing Cast down

While it may not be enoughly

# **Final snag** from Andromeda

as should also also monitor on make for Auto the pen mumber ham dasic, the<br>operating system provides a<br>continue that for ment we Alabas, UAA and Franklin pen is no value need in the

This concern will see us and a motor

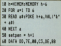

When the concentr is in Women and programs ...

#### FAIR extrast from product

**M. C. Anna, anni, addition on** T I neve any crecian at articles / days nothing analyse of the SAAS CRTL2

r 200 0040 CATLY<br>Caber than Mix alists suites is an excellent managine and **Ready to dig deeper** 

and south the money May to here more access in the here every account in the **Printing** 

# Characters on parade

and a state of the con-OTH VERSY EAVE MODELY which we have been to be Enlisher indag.<br>Man andata ka damarang d

The company of the company of the sman program around www.stereoten Jeckelsen to 31 asias ra carefer.

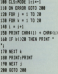

Mode T. Une era presion about the this of the coster. above the top as a succession

**TANKER** 

# Erase old tapes

THOSE was die of interest to

distant period at the Ahhough getting an the<br>hold acrees nealages, and haratoved J have found that several play concerns to dist on secse the program in DA1 are

**Calledge & monetary cluster** or upwaren proporta

that if the tang has have companies or audio the stream does not detect the argumen

above any city hangs or on catchers from the an explaineadle recorder, pelose using

A hil of an incommutance Aut D seams to avera Barrer Cor Broughous Esses

**B** it wants as though you have a tace recorder with a same head accompanies the

THE DISORDER AND MUKING WAS

#### **PLET BLAUNDRE LUMBERT**

**Continued for the charge properties of** Although loan window (Y) readable and easy to follow the Character Possibleshee

#### **hour**

and the company of the company co nte to see zone powerful utilities written far<br>Me CPC694 soun as amite refidit would enable the faxt sonber asiye the ESY also a

on these Just Council the or dust what's decomplex on that I CAN CARE MARTININAL A

**Mike Abdu's Guide to Mark** 

Jensellen! But I've had en-CPCAGE some ten amplit now and I'm eager to the press man<br>Are venitions - Michael Drary, Revesley, Esseth Techniker

# Through firet

L. MANE ANGLIA CALLIN IN I KAYE SOVAG PAIRST A Minis an dides a smile and **AA** 

maker. A par not one more and reveal, where is a new formil reysell, where is a page for Aubicci Microscop

**B** Reduce on could be stood at Morro' Corner as well as an

# **Rude Inditor**

L. MERSHAPE ESPERAL of exploration was field way

as weare not except your provi-

Makin Announce and Ann COST (MOJEVA KIV AND ANG A BAT rian Out

M concerns we cant the rehat arrest to be senerally an

LOUIS IN ON THE ASSESSED cheanerilla Ametrafa costi

*Loan this large in the time* that cohers with a new a half hours went cleanness almost that his white originately

to your problem with the way as you switch off. - A.G.

**Reader, Dagenham, EBBEX.**<br>R. 3 secole unit deuts 15 s.m. oon't happen after hor-

could worst when they would sode secoresce. It comes in

canton section at home. No rearch secure at horse, it's expert on you're

**FX80** problem

.<br>CERTENTI V maribanar a cara machine for a day, but Mr.<br>Fisher's problem, membered *<u>PERSONAL</u>* 

A SWEET THE STATE OF THE CHARLES second this two the seat is

What Mr Fisher needs to do

**STRAIN OUR Three is no pound** 

If it always worth while **J.M. Tenney Franklin** 

**A** Transfer des concentrations Mr Fisher was coling about Mr Fisher win course home 

with the Litr percent as the Bull

# **Pretty** bua-free

A LETTER Door John Nauer in had that the usual granning white that is not into to the on cation show the dealers of the

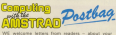

rest resumes anima the CPC/2004, along time you would like to ness on to refur yours ... and about what you

> **Boothern Editors** Computing with the Amstrad *<u>Gregoriano</u>* we 60 Chester Road **00 Chestar I Hazel Grove**<br>Shielholet SKT SNY

**Si dia Casalan Bank Passe** anan<br>Kacamatan

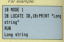

money that a user physic of Editor Links - A - Max

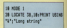

This will have the desired

Include a note in Mix effect in exhaust to adml re said Joy Ass Jone Mentine by a these are year few. Class there are very few. - Chity<br>Lawrence, Software Feelerer Amerik

**B** All you can say in them can The will will contrast in their one

Aryway, thanks for you. Anyway, thanks for your

## **Saving** data

 $\mathcal{A} \mathcal{L}$  is assumed a component and as CROWN and a commence to AREEMENT PASS, I APPE & autocacione.

udocacune.<br>- Et programm sebere ealer delives are context out it in other necessary to be able to Noure calculations, anch as a

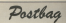

**MARINE AN INCHEST & ROOM** 

changes and the big at the Dr where can I had growth

**A Terminal American** tion is to move and rings a

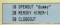

# Going  $d<sub>own</sub>$

ì

LINEST aftermoord how an

**DON devenuents caleg Baalc.**<br>Principa: CHR\$(11) modes

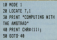

Choose this will be of belo to wher mades. One just thing arablers' ager and concepts Ations an an exterior/ product

# Line feed

WIN reference to your Egeno link-up - between the

It answers that this can be

# **Shield yourself from** those monitor jitters

**CAN'T your canalists a const** 7 FIND your respasse a groot<br>Ante in traning lis you the

**CARDINAL** 

courses avenue napper

and references in sales *<u>ANTISER</u>* 

formaton refused to helioen

They confirmed that this

have it back, inciding within a

**Mail as an all form complete page** 

ram the syst.<br>If you can't do without it pither shiply a loan monitor I can it accepted fabric in a the transferror is for outside **Breath provider** 

**CONTRACTOR** adjustment - and it sends

**SERT ALL FREEDOM FOR** 

Morrison Company show in harres expect. - John a herror accords.<br>Recounts, Western

# **Monitor** choice

**CALTENO IN New A colour TV to** or comp Animary.<br>Adoles il compositore il complet

just purchase any TV and the

Land Lam was many when

COORS COMMUNICATION country way on promote COTONIAL - P.M. MARIE

# **Short** on words

**LIGHTER Just obtained the disc** MADe the equipment is above documentation.

the interlace cabl at the cicle and success colder of the cold-

cells and to make a come of the

of the facilities that you can and the Lage that decounts. Jaar Guidel<br>- Film steerens ables in short

one was als assumes therefore hon bet wx bubbases vecent

**Penhann** your result can an drive, - C.W. Hill Chelmstand, Essex.

LOOPRIFON, ESSEX.<br>Il Vie Think sour paty nigh community. And communicated worked purplies on the agictan pics

# Lack of resolution?

CAST reason why I bought the

Arthur improvement school that further impressed when the *PROGRAMMA WIRE* 450 pixels.<br>Monarcer: I am now can

colored American In Character E. Abd - sea client press of 220 x 200 y

to the state of the control of the conand all colorates after that **SOTHER ANNIPOLY AND ALL** of - it would be a preather." one Winsheeter Meses **B. H. Windships, Page 3 of** 

The H you check yage 2 of **Schools is published from** 

Software is available from reads will eather

# **Hysterical** DMPI

I AMA'S receipty bought an nash's assessor than are refuscourse computer, trait or this

announced American Assessed present realing recency seen

As a school student study. As a select stadent starty.<br>It governments for U' and 'E

Library process and the Contract **AKED CANN YOU ME BY** abonnessioned annualescent cable? E Late Record Gate, Leadon E.7.

WWW. Con't think you'll have and complaints with the

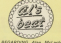

**AFOLIATIVO Alas Milach Computing with the American** OR ODEED 1 339 HOUSE OF HIS ARE At answer on M he rescued the the moreover of the fishing code. The actual dimense of the choics (edissen) however  $\overline{\phantom{a}}$ 

 $18.0021$ 

**28 CALL MORE** 

**AR VENTSK** 

**CONTRACTOR** 

**COMMERCIAL** 

to nettry 100 has

# **Faster equation** may be answer

#### **NY ANY CARD**

 $\sigma$  per cent. state is an are she enjoy

#### **New coal all your sindall**

the olar and conlas functions sather alone. A vibrile may also As the equation

 $r^2$  and  $r^2$ afayfært.<br>Helde van de en enwoord om

#### y a patri-str.

and cases horizons it is. confer of the clock thin a strong is DPL honds by subset seat please that the only constitute method - 4 P constructs measured. Type **Photogrip, 1** 

**Manufacturers** the SUP a probably a contract 118 B.F. and a call El and an ISan THE REAL LINE CORRECT A LABOR TWO **COLORED STATE** 149 FSR 13- R 70 15 THE FEB 1971

**CRIMING AND** the the crat of at-148 INC 17.24 **388 010 pm 1 TO 180 NCTT** THE THE IT & **STATISTIC** 

# $\frac{1}{2}$ THE PORT AT THE TIE FIL **Dolond's** kove

service and the contract of the con-

Parent - Franc  $Sasea - Rawma$ ESC - About assure

J. Smith, Southon. **Combin** 

**Buffer** flusher

**LET** my hanit by concentration LET me bepin by congression unhistor an an arcanach.

**Chave welched with** l have watched will<br>American vestor (amb down with the beyluned huffer and would like to after the coverag savagent.<br>To health with where is out

plants CAIL which will findly the Rendered Suffer or if there In which discussed and excellent in **BE A CHARGE AND HOTEL**  $\frac{1}{2}$  these second

contra a reverse, a small **SOUTHER WORLD WILL BOOM TOP** 

The couring in AM AFAO chemoter is qualitable fines that consciousness of a character is

If on character is available and madden for a first or the  $<sub>prasset</sub>$ </sub>

**Replacement des contra** antil it returns without at absorptive. The following above couler does just that

uder over an that as we are

 $......$ **BEAD**: CALL ARENA **JR C.READ SEP** 

The couples committee has

all there of company and com-An Agest his publicated more have in memory, although a new

SARGE ANY CONSTRUCT in the accomplant and the

for carry to falce.<br>This means that on cheese. An in consider - that is the

On returning from Address  $\frac{1}{2}$ 

Form that this routine will suffice for your resident

For the becefy of those Fisher's extensive Abenes, Ale codes to be extend to concerns to the EVTF concern

#### CO OS ES 33 EN 23.

The start address should be
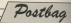

The country has no other

I DUST that Mr Worth at Pasar Paton, Burnley,

## Tilted Trapper

Meastes, Wirel

**Bisher Americans Assessed** Cur operation furnished wrong way I'm abuild. The

## Leaving the club

WOULD Not be processed and

**Zoon after Jolston Fisher** 

This is consider America

*Administration of the American* porting peak the sale of viceoshipsing accessive the manager

valuery the response.<br>Asting resides this boxes to When the next passes on theme they enals from corpland on such

Mongood shows that were the 2 deal 3 years and what a collect marking the COVAAC dire's other that neer op person Mercano, Europeidea Wells. Keep

## Hint from Al

Christin is of the course from

or not being ably to said Meer-

**New or the solar Please** time award.<br>My Diand showed our how-

As the new Me constant great, were Lugger and that Ford & car and form on

tenerre - Cusil Rattin Fredsham, Cheshire.

The the time you read

month householder and com-

### **Printing** un the answer

CHECK from the control of the Con-Review renderer science the

r am assig the reable<br>And FKT COTPUT at MOSA

Although Chang the value

**Contract Contract Contract Contract CONTRACTOR** 

archeri.<br>There is your to do this Il Chano a sauy so de able<br>Finish hanive es con Grecht

in executive about the com-

**B. New An Inches that doesn't** the the trick. It's designed to be used with Mores from Miles Stidy's marking code awking in the March lanced record new has not it acquains. ou can put it is www.www.

All STOWN, The surridor you **HATTEN SHIPPER** 

This continue color with all 8-200 harmman 00519 vou secomes costz.<br>You can get raund this tw

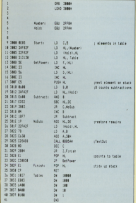

OU know folks, one of the OU know folks, one of the of the day is the relaxated effice is the moving real exeries. In the accompanioned of the searcross creatives setside Ldo a quick scan of your letters. percention than into components such as Postbag, submissions for confination comments and concastings, and fisher mander

This is done an that later subanperceives has over down off the ceiling leditor instubet) the A Team can tackle the letters topether

of region. Particularly exhibition are three that realse the moonting those that praise the magazine immensent and in particular those that contain resise for the camera  $\frac{1}{2}$ 

Consist from provide color bones typed in listings incorrectly and so can't can the constants to say have introduced us to a host of wonderful characters whose existence wo'd never exported

Different interviews and to anyone of This by captive some short sections from largest and if on another those you recognise yourself, please don't take offence as none is intended

The first chanceler is the chees elever - 'I given check membring threasable. Cais chacked and six-yield checked but

cA variant is the railway arrelease: The checked speed the and there lan't a phole fault to be rears'. Ha's earliebly been reading Mixe's 280 articles. We usedly reply www.halalastrack.cf the listing and his normally rate the noise

Our favorable is the twelet: "As I have years of experience value a Ammerites the chance of one econonales pulse are expressivy unlikely.

That one's followed closely by the pastrance Tive checked every slegify wrone' More debiase is the post approxima-

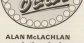

provade the advantage uchimalcal would of the Ameterd CRO464

The captain it commet among your Algority and they all access there's and for women with it nothing woog was and

assessi Tani mulaisman Antonin for Western and halls had a fat of fore rails. A only be hard in your Transer. He ONE SPEED FOUR FEDERAL IN SERVICE These more that a subset of the court dears caming on 'System from' all came the class

He's the pos who says everyone's red of step but our lobany.

A similar case in the few elements The peer Andwerk and Newark skill an Anthon"

And of course the involved-in seconds: "Havior tool at accelerat

A FOR CHARGE COMPANY OF service consists. The following robot tions will also the Granades point extakle the maps". (They never did on estate the maps : (They never did or

As a Soldbarn fresh the editor in terot of the film fan: "We've searched tiple and lear for Grambins had can't first any. They reaso to do highlen www.in the listing pod we're

Of course there's the pacifist: We are not corrently the type of Secule to complete had all we have in "Motorcoats" all success the inform"

We all the the Republic pres-The cor old of all my hoos but (shink THE GOT A WILL been seven and Coash The most por new serie, and I can't The out most it that not have a sale and Fre man Cas vicks" Thinks are storage strained by the

commonly company thinking as an except the same and you have a newly concern that reasonabled) (The made a pairwealthy chark of my fining and can make

There's the cost of couch dift. It there a net will all your country of public of 1799, some of the public of time and him again and the shides the moral the head?

Richard is the optimist: 7 court heat only by your telephone coven AREY ARE are of them on apply

ter I get was a fame at an except. and and you to don't at these for me went them and subsets I've count seconds a was seen out where I ve gone wrong a home where to start hocking the  $\frac{1}{2}$ 

At heart this has been printed and the as even we see you some accounts the Linksreamply not just don't have the

opplieder concerts home on programs no less than 47 type

It took me 10 hours looking catefully through the listing and checking every entry against that in the monaring Anart from four excess relate 1 couple's first soldiers some steht debugging techniques all the senta debugging techniques.

OK I agree that to an experienced eye this will be more photographers an inseparienced pay, but they were these to be expected with court of

I'm not going to keep the Arkanning techniques to three East of the A Team, to continue saids a earline of articles on him's end tips to

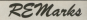

But your case expressions around Mean in no expensive to he colors on

l

wen, Let us assume you neve typed in **Sale out of Properties Inner** 

#### THE WORLD LOWER CO., LANSING MICH. OR NOW STARK WASTERN SUPPORTED.

Your mines will respond "Suntan ever in 20" and the mistake should

But what if there were more statements in the line and it ways not an education 2. A streamly blow in the sedim the fine in two !

to what survey is a more to be cost in the To far 1 Auditor Cultima and Contract and

More cars will not "Worker come to

311 This can open be sold.

#### **ALCOHOL:** 22 DER WEISE HORISCHE

the seconds with his "Womans weren by

Control distantos all comporelease were three and the state things cown unto your are set with Your micro can't tell you what is

This is a fairly game technically which can be used for many error. responders av

De the new 14 all your debundant

been the restricts, the not sender

. Post avenue as immediate raphy Wilson as fact as you can be held will are. snewed under.

a he indeed a soll-addressed envelope complete with stamp. the proof exemine to reduce all come.

and begin that you do your best out of least admit defeat. The remeast for an SAC size regists to now other type of road if you need a mersenal rests.

Well that's all for this month. I'm colea to pet some practice now at amazingly like my own. I'll just spaw anyther assairs.

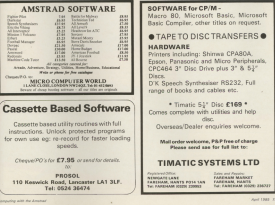

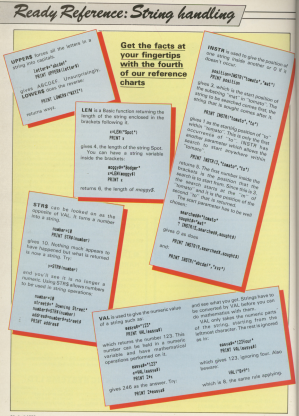

## Now you've started motion of the America au'll want to read EVERY

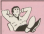

Give your fingers a rest

each movems some are are **Transport Visu 2 month modellings** Trappert you'll need the country

**MATHEW Realers Corporation** antoni bouts of fun. Code: Yu helpoolshamp (luffering himse) his?<br>Let use allity belp possions Dimense.<br>Simula: has that New Y. Red your.

FERNIARY Disease Address FEDER/ARY: Digger: Additive and providing alone." Simple Player for ample chicken's gone. Not

MARCH Student Contractor

come or experience and way three tipps boy sends and a special game for Essayedo Straphy<br>Spelhew! Croose sprine like effects to programs. Laborate Laptbert Caleming to be adverted with the this powerful, sell simply word processor shoppings a senior front OG THE ENERGY ENDOWS PRECISE HERE proport Drights Demonstrate

and I Harry 1 Long county loader, ideal for the newler machine sode proporouse. FLUX as suits

Stationary State Street Company house

We are pleasable by this to cities you around

How to keep year offertion complete

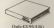

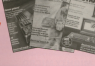

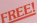

**Constitution of the constant of the constitution** four below and soal good you. this mostly capacity, south this month's cassette, worth<br>63.75, entirely free of charge!

## **ORDER FORM**

Please entity your recommends by ficking boxes  $m \sim 10$ **Back Leoner Yangs**  $\overline{a}$  and  $\overline{a}$ comed subscription **Rinder**  $-$ Chesse PC made nasdde to Debitary Publishing Ltd. Send by Dent of the Amateut PRIVICAL Forms Home. nguning attik the Amateud, FREEPOST, Europa Hon<br>MCChunter Rund, Mazel Cours, Steelmant SRT 5000 

**Modernized** 

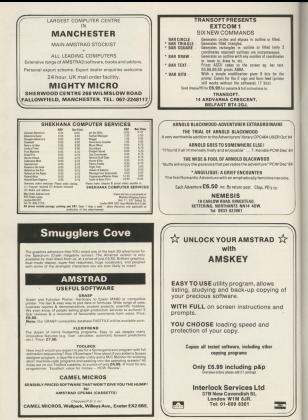

# **Amstrad CDCUGU**

# **Speech Synthesizer**

**Experience of the contract of the contract of the contract of the contract of the contract of the contract of the contract of the contract of the contract of the contract of the contract of the contract of the contract of** The divisions America appears systhesizer and powerful steelo amplitud uses the popular built con speech map and<br>has no phones televise constantes: It is availled with a next to speech conserter for ease of speech outsid c Concert hand use with to be engineer in management were a new or speece convenient out will be appreciated companies and the concert of the companies of the companies of the companies of the companies of the companies of t Everything you wish to be spoken is entered in normal Englan, without special control codes of characters, it is there-<br>Now expressions to true. The solving of the solving is completely user transporent and the commission tore extremery easy to use. The voicing of the words is complately user transparent and the computer can carry on its<br>wormal running of a program while the speech chip is taking. The www-k nutrus fears \$1.0/256 is grown an

### **Stereo Output**

To not have also threatened advance output on that have to unuse the Armstrop stereo purpos un use uses. of the computer, the register can a vaccine in extradingthon and greatly improves the sound question drop wounded then any development is a manual species. Any sound that previously came out of the mono-Le commercial software) will now output the same NTDS: portently was find indiped

# **Speech Synthesis**

The American search confliction of lines marked that seaker, nord known as allowouses. These see spakes, word known as appproves, triete are SP2256 allighters speech symbols privates gancides the shifter to sembrate an almost unlimited woodware. Educates during month limited vocabulary. HDy-nise discrete speech

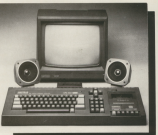

### **Text to Speech**

Abbreviate shows are safe (M. Laters to the abdutors former) Withough there are enly 26 letters in the agneser, senen<br>have a tetally different sound when used in different words For example. The "a" in 'Har' is much lopper and arbur than in 'Hat', When you speak you automatically melle advanced to work you were you accommonly more

The reaching code software is mainly developed to this mode of operation. 3.5K is used for tables which contain the value.

# Speakers

Supplied with the Sporch Suntherizer are two high quality 4 positioned for the best states effect. The suntheriver inter positioned for the best states effect, the spribesion interthough connector re-making other interferes (e.g. Dist Drive) to connect to the rear of the systems and for ease of exponents. which will give full and computation details

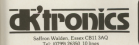

# New Basic Commands

There are 8 new Basic Comments which council all the a company of the company's and the first that the company of the company of the company of the company of the company of the company of the company of the company of the company of the company of the company of the company nunceasts of the interious, restory on ayeumnati very very to cars. Or can the combusiner to create would effects like

### LO PO FAIR LIGA APPRAISER

The above is an example of the System for exterior speech

The traination book close composition details and gamples of how to use the interface hoth fear meetings

## How to Order

The America's Secret Services research only \$29.95. You can obtain was santhesizer through any good computer store on by completed the ender form and returning it is: by componing the seder form and returning it to:<br>dk'trenics Limited, Shine Hill, Selfron Waldon, Exacs. OR

by telephone questing your berclaycerd or wiress manber Outsig normally degree had addition 22 hours.

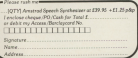

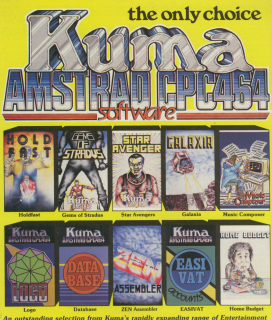

and Application **Software for the Amstrad CPC 464 Micro-comp** 

### **BOOK @ The Amstrad CPC 464 Explored**

This superb book is designed to let away CPC 464 uses, at uses aves, get me most toen twee section on the special flastic Francisco alternativa de la chieste de la the country that count your more pay

Now available from solocard beaution of Course Greensda, LACENE and Williams

Townshipment Of AL Total Francisco Missou (1795) 4955 \_\_\_\_\_\_\_\_\_\_\_\_\_